#### **МІНІСТЕРСТВО ОСВІТИ І НАУКИ УКРАЇНИ**

#### **СУМСЬКИЙ ДЕРЖАВНИЙ УНІВЕРСИТЕТ**

Кафедра електроніки і комп'ютерної техніки

# **ПОЯСНЮВАЛЬНА ЗАПИСКА**

 **ДО КВАЛІФІКАЦІЙНОЇ РОБОТИ МАГІСТРА НА ТЕМУ:**

# «Система керування вакуумними насосами в електронному мікроскопі»

 **Завідуючий кафедри Опанасюк А.С.**

 **Дипломний керівник Кібець В.А.**

 **Виконав студент Заіка Д.** 

**Суми 2023** 

### СУМСЬКИЙ ДЕРЖАВНИЙ УНІВЕРСИТЕТ

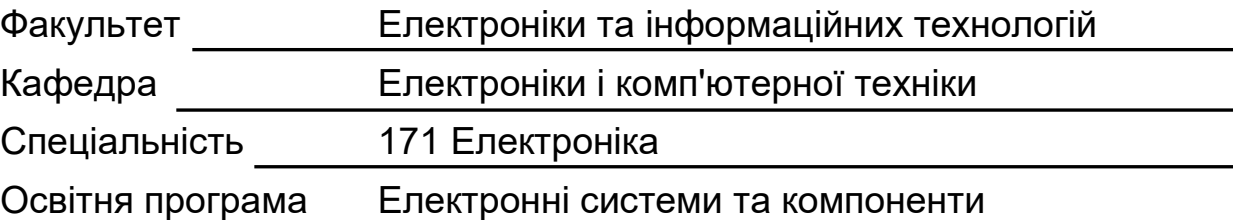

ЗАТВЕРДЖУЮ

Зав. кафедрою Опанасюк А.С.

" 2023 р..

# **З А В Д А Н Н Я**

на кваліфікаційну роботу магістра студентові

Заіці Дмитру Олександровичу

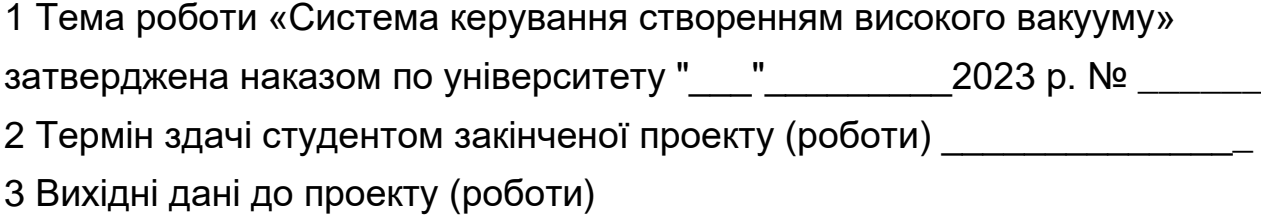

\_\_\_\_\_\_\_\_\_\_\_\_\_\_\_\_\_\_\_\_\_\_\_\_\_\_\_\_\_\_\_\_\_\_\_\_\_\_\_\_\_\_\_\_\_\_\_\_\_\_\_\_\_\_\_\_\_\_\_\_

\_\_\_\_\_\_\_\_\_\_\_\_\_\_\_\_\_\_\_\_\_\_\_\_\_\_\_\_\_\_\_\_\_\_\_\_\_\_\_\_\_\_\_\_\_\_\_\_\_\_\_\_\_\_\_\_\_\_\_\_

Високий вакуум 10<sup>-5</sup> мм рт. ст.

4 Зміст розрахунково-пояснювальної записки (перелік питань, що належить розробити) 1. Огляд літератури та поставлення задачі проектування. 2. Вибір та обґрунтування алгоритму функціонування та структурної схеми системи. 3. Розробка функціональної схеми блоків системи. 4. Вибір елементної бази та розробка принципових електричних схем блоків. 5. Конструкторсько-технологічна частина. 6.Розділ економіки

5 Перелік графічного матеріалу (з точним зазначенням обов'язкових креслень) 1. Схема алгоритму функціонування. 2. Схема електрична структурна. 3. Схема електрична функціональна. 4. Схема електрична принципова. 5. Креслення друкованої плати. 6. Складальне креслення друкованої плати.

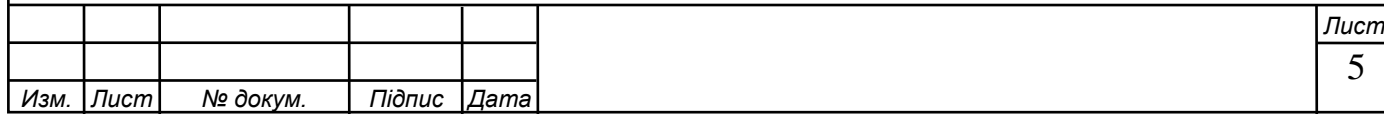

6 Консультанти по проекту (роботі), із зазначенням розділів проекту, що стосуються їх

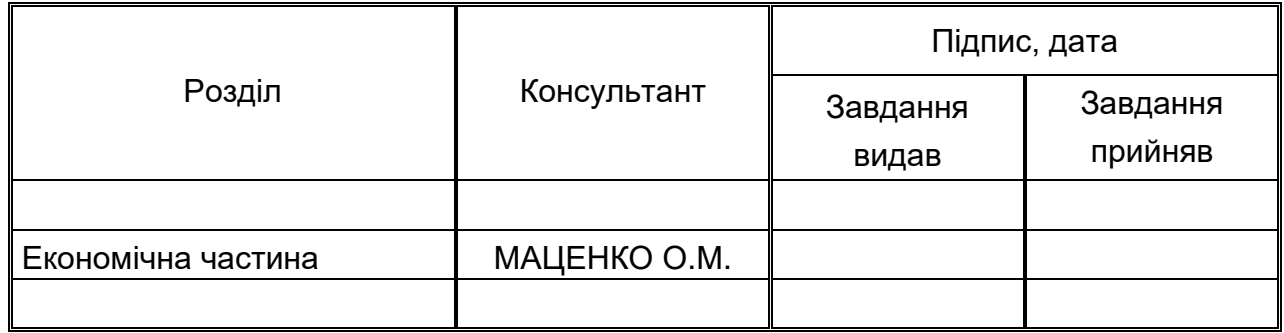

7 Дата видачі завдання \_\_\_\_\_\_\_\_\_\_\_\_\_\_\_\_\_\_\_\_\_\_\_\_\_\_\_\_\_\_\_\_\_\_\_\_\_\_\_\_

Керівник\_\_\_\_\_\_\_\_\_\_\_\_\_\_\_\_\_\_\_\_\_\_\_\_\_\_\_\_\_\_\_\_\_\_\_\_\_\_\_\_\_\_\_\_\_\_

Завдання прийняв до виконання \_\_\_\_\_\_\_\_\_\_\_\_\_\_\_\_\_\_\_\_\_\_\_\_\_

## КАЛЕНДАРНИЙ ПЛАН

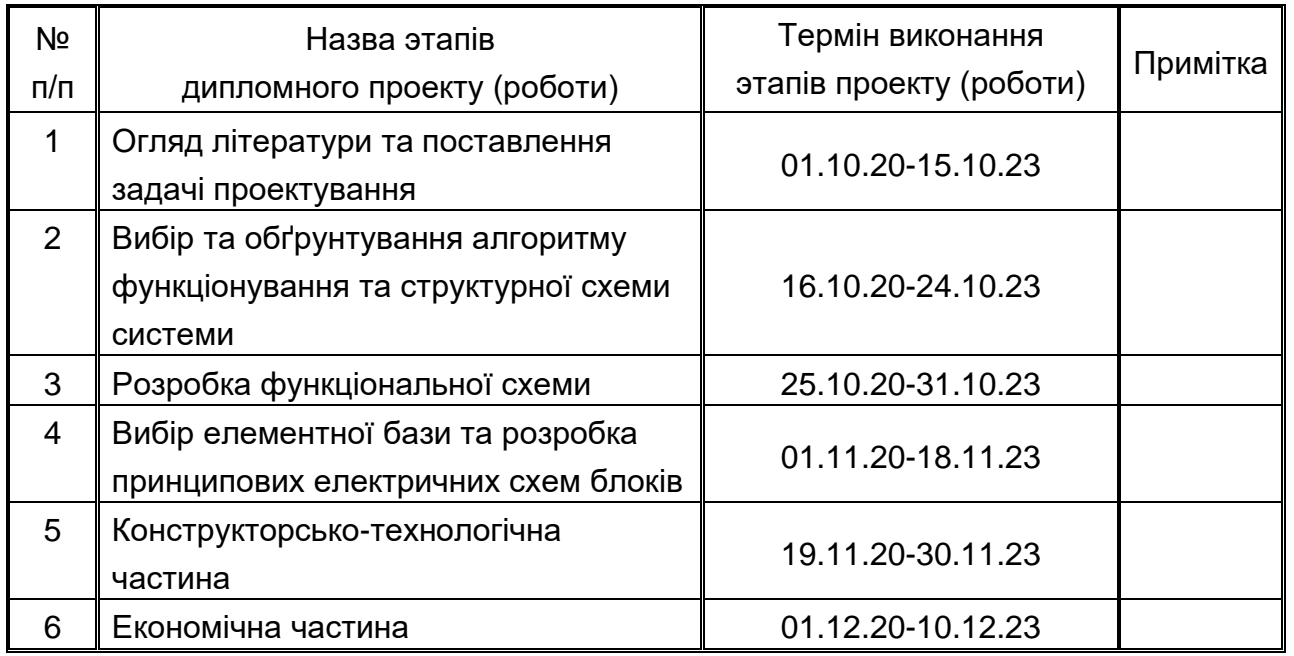

Студент-дипломник \_\_\_\_\_\_\_\_\_\_\_\_\_\_\_\_\_\_\_\_\_\_\_\_\_\_

Керівник проекту (роботи) \_\_\_\_\_\_\_\_\_\_\_\_\_\_\_\_\_\_\_\_\_\_\_\_\_\_\_\_

"\_\_\_"\_\_\_\_\_\_\_\_\_\_\_\_\_\_\_2023р.

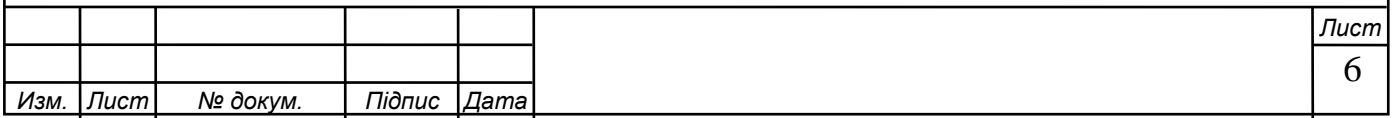

#### РЕФЕРАТ

Дипломна робота містить аркушів, рисунки, формули, додатки, креслення структурної схеми проектованого пристрою, креслення алгоритму роботи проектованого пристрою, креслення принципової електричної схеми проектованого пристрою, креслення функціональної електричної схеми.

В роботі розглядається важливість одержання високого вакууму, призначення вакуумної системи електронного мікроскопа. Розроблена структурна схема пристрою і алгоритм його роботи, функціональна схема контролера вакуумної системи, розроблені принципові схеми функціональних блоків і проводиться розрахунок елементів.

Основні терміни та визначення: мікроконтролер, шина, аналоговоцифровий перетворювач, інтерфейс, порт.

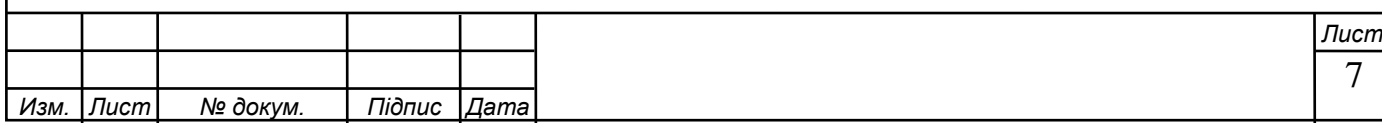

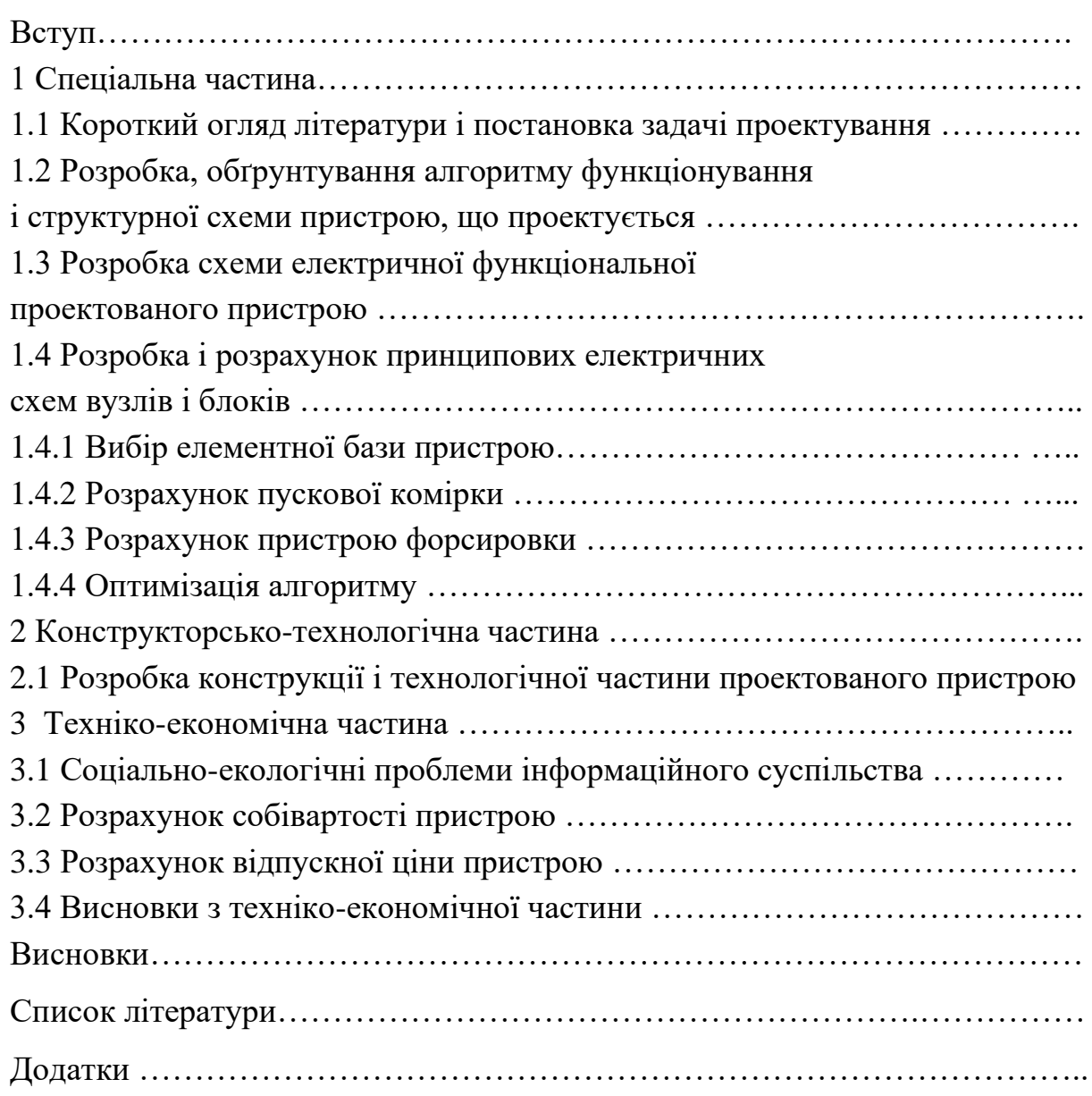

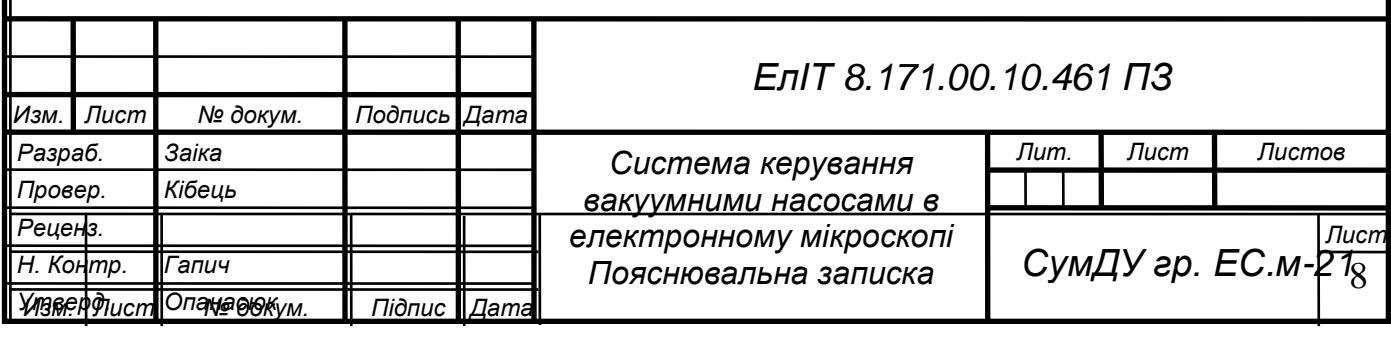

### ЗМІСТ

#### **ВСТУП**

Будь-який стан газу характеризується в основному трьома параметрами: тиском, температурою і об'ємом. Зміна будь-якого з цих параметрів відповідає новому, іншому стану газу.

З механіки відомо, що тиск - це відношення сили, яка діє перпендикулярно поверхні, до величини площі цієї поверхні:

Тобто це сила, яка діє перпендикулярно на одиницю площі та вимірюється в одиницях, які називаються «Паскаль» [Па = н/м]. Але у вакуумній техніці частіше використовується одиниця «Торр», яка набагато менше одного паскаля (1 Торр = 1 мм рт. ст. = 133 Па).

Газ у стані з тиском нижче атмосферного, тобто у вакуумі, може мати багато стадій. У вакуумній техніці розрізняють три основні ступені вакууму, такі як низький, середній і високий, а також додаткову - надвисокий вакуум.

Створення та використання середовища високого вакууму є визначальною складовою великої кількості сучасних технологій і являє собою складну технічну задачу. Справжні вакуумні установки складаються з комбінації насосів різних типів, кожен з яких працює при різному ступені розрідження газу у вакуумній камері. Для швидкого і надійного отримання високого вакууму важливо створити систему керування роботою вакуумних насосів. Розвиток систем і пристроїв зв'язку, аналогових і цифрових сигналів дозволив використовувати мікроконтролери для вирішення таких завдань, які раніше вирішувалися тільки за допомогою аналогових схемотехнічних пристроїв.

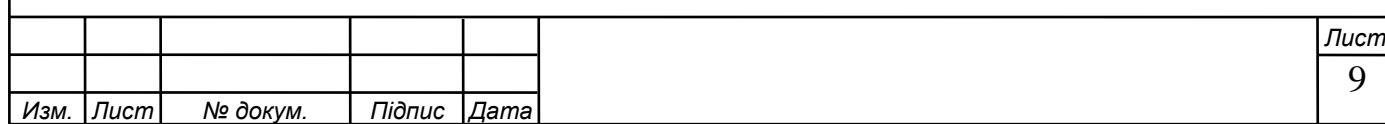

#### **1 СПЕЦІАЛЬНА ЧАСТИНА**

1.1 Огляд літератури та постановка задачі проектування

Залежно від розрідження, яке необхідно отримати в системі, способи отримання вакууму поділяються на чотири етапи:

1. Отримання форевакууму (розведення 10-2 мм відносно);

2. Створення середнього вакууму в системі (розведення 10-2 – 10-4 мм рт. Ст.)

3. Створення високого вакууму в системі (розведення 10-4 – 10-6 мм рт. Ст.)

4. Створення надвисокого вакууму в системі (зняття 10-6 – 10-8 мм рт. Ст.). (1 мм рт. Ст. = 1 торр = 101325/760 = 133,322 па).

 Важливим моментом є створення високого вакууму в електронному мікроскопі, де глобальний потік замінюється потоком електронів. Розглянемо створення високого вакууму (10-5 ммр.с.) Для скануючого електронного мікроскопа (sem).

Електронні лінзи використовуються в sem для фокусування електронного пучка в дуже маленькі точки. Можна налаштувати сем так, щоб діаметр плями в ньому не перевищував 0,2 нм, але, як правило, це одиниці або десятки нанометрів. Ця пляма безперервно проходить навколо певної ділянки зразка, подібно до променя, що проходить по екрану телевізійної трубки. Електричний сигнал, який виникає при бомбардуванні об'єкта електронами пучка, використовується для формування зображення на екрані телевізійного кінескопа або монітора комп'ютера, розгортка якого синхронізована з системою відхилення електронного променя. Під збільшенням в даному випадку розуміється відношення розміру зображення на екрані до розміру площі, охопленої променем на зразку. Це збільшення становить від 10 до 10 мільйонів.

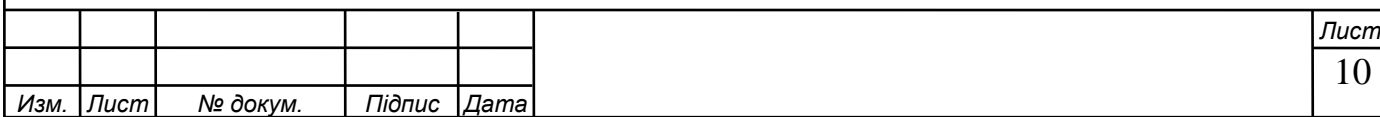

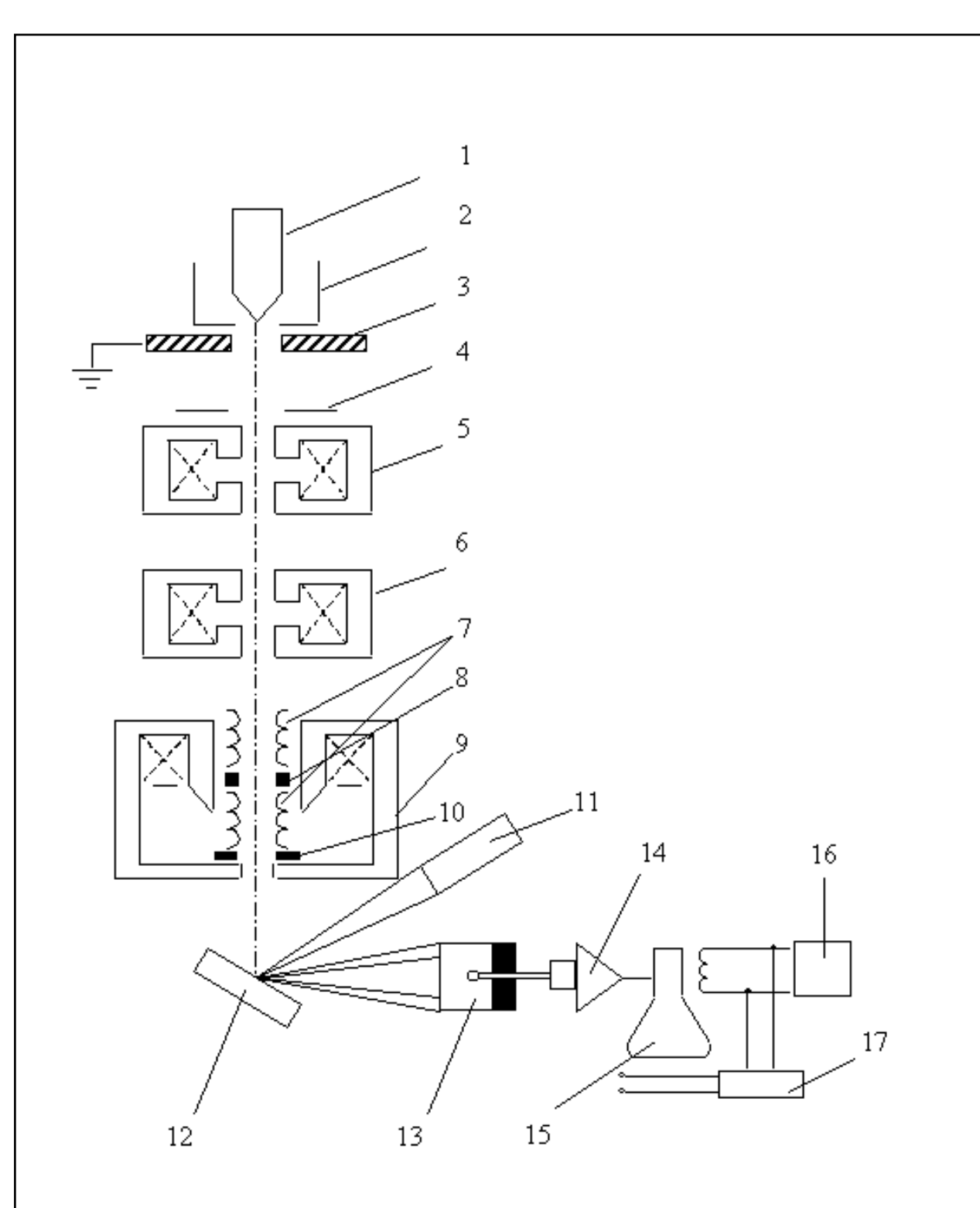

Рисунок 1.1 - Принципова схема растрового електронного мікроскопа.

 Схема растрового електронного мікроскопа наведена на рис. 1. Він складається з наступних основних вузлів: електронної гармати 1 ... 3, випромінює електрони; електронно-оптичної системи 4 ... 10, яка формує електронний зонд і забезпечує його сканування на поверхні зразка 12; системи, що формує зображення 11 ... 17. РЕЗ має вакуумну камеру, яка служить для створення необхідного розряду (~10-3 Па) в робочому об'ємі

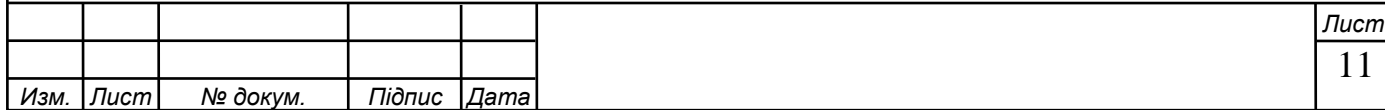

електронної гармати та електронно-оптичної системи. Складовими частинами мікроскопа є механічні вузли (затвори, гоніометричний столик тощо), що забезпечують

установка і переміщення зразка. Електронна гармата складається з катода 1, циліндра Венельта 2 і анода 3.

 В якості катода зазвичай використовується вольфрамова V-подібна дріт, зігнута під кутом, як показано на малюнку. При нагріванні катода постійним струмом відбувається теплове випромінювання електронів. Електрони прискорюються напругою, прикладеною між катодом і анодом, яка може змінюватися від 1 до 50 кВ. Циліндр Венельта має високий негативний потенціал і служить для регулювання потоку електронів. Електронний промінь з гармати проходить через три електромагнітні лінзи 5, 6, 9. Фокусування потоку електронів здійснюється магнітним полем, яке має аксіальну симетрію. Він створюється електромагнітною лінзою, яка є соленоїдом. Магнітне поле виникає при проходженні електричного струму через обмотку соленоїда, концентрується за допомогою так званого полюсного вістря і впливає на потік електронів, що проходять через нього. Фокусну відстань лінзи можна плавно регулювати, змінюючи силу струму в обмотці соленоїда. Система має дві діафрагми 4, 10, що обмежують розбіжність електронного пучка.

 Взаємодія сфокусованих електронів пучка з атомами зразка може призводити не тільки до їх розсіювання, що використовується для отримання зображення в ОПЕМ, але й до порушення рентгенівського випромінювання, випромінювання видимого світла та емісії вторинних електронів. Крім того, оскільки в РЕМ перед зразком стоять лише фокусуючі лінзи, це дозволяє досліджувати «товсті» зразки. Діапазон тисків, що використовуються у вакуумній техніці, становить 105... 10-12 Па. Вимірювання тисків у такому широкому діапазоні неможливо забезпечити одним приладом. У практиці зміни тиску інертних газів використовуються різні групи перетворювачів, що

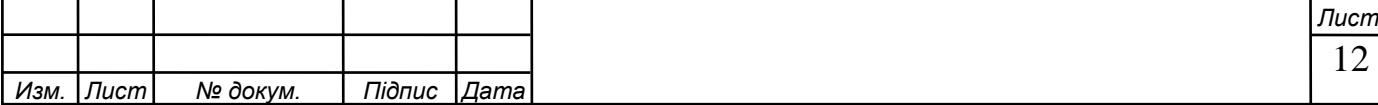

відрізняються за принципом дії і класом точності. Прилади для вимірювання загального тиску у вакуумній техніці називаються вакуумметрами. Зазвичай вони складаються з двох частин: перетворювача тиску та вимірювального пристрою. За способом вимірювання вакуумметри можна розділити на абсолютні і відносні. Показання абсолютних приладів залежать від виду газу і можуть бути розраховані заздалегідь. У приладах для відносних вимірювань використовується залежність параметрів деяких фізичних процесів, що відбуваються у вакуумі, від тиску. Вони вимагають калібрування за стандартними приладами. Вакуумметри вимірюють загальний тиск газів, присутніх у вакуумній системі.

 До перетворювачів деформації належать трубчасті та мембранні перетворювачі. Трубка Бурдона — деформаційний манометр у вигляді спіральної трубки, закручується під дією атмосферного тиску в разі відкачування внутрішньої порожнини за рахунок різних радіусів кривизни, отже, і площі зовнішньої і внутрішньої поверхні трубка. Манометр вимірює тиск в діапазоні 105...103 Па. Перетворювачі мембрани деформації розрізняються залежно від способу реєстрації руху мембрани та методу вимірювання. Діапазон вимірювання мембранних перетворювачів 105...10- 1Па. Але оскільки лінійність показань зберігається лише при невеликих деформаціях мембрани, одним приладом можна вимірювати тиски, що лежать в межах 2 ... 3 порядків.

 Найпростішими гідростатичними перетворювачами є рідинні манометри з відкритим і закритим коліном. Різниця тиску p і psr, виміряна цими манометрами, врівноважується вагою стовпа рідини висотою h: (h: (псрр)=ρgh; де g – прискорення вільного падіння; ρ – густина рідина.

 Манометри з відкритим коліном зручні для вимірювання тиску, близького до атмосферного. Показання такого манометра залежать від атмосферного тиску. Манометри із закритим коліном дозволяють вимірювати абсолютний тиск газу у вакуумній системі. При цьому показання приладу не

13 *Изм. Лист № докум. Підпис Дата Лист* залежать від атмосферного тиску. Межі вимірювань ртутних манометрів - 105...103, а масляних - 105...100 Па. Похибка відліку рівня h може бути зменшена до 0,1 мм.

 Принцип дії теплоперетворювачів заснований на залежності теплопередачі через розріджений газ від тиску. Теплопередача відбувається від тонкої металевої нитки до повітряної кулі, яка має кімнатну температуру. Металева нитка нагрівається у вакуумі, пропускаючи електричний струм. Перевагою термоперетворювачів є те, що вони вимірюють загальний тиск усіх газів і парів, присутніх у вакуумній системі, і забезпечують безперервність вимірювання тиску. Інерція показань, пов'язана з тепловою інерцією нитки розжарення, змінюється від кількох секунд при низькому тиску до кількох мілісекунд при високому тиску. Перетворювачі тепла як прилади для вимірювання відносного тиску зазвичай градуюють на компресійному манометрі. Діапазон робочих тисків 5∙103...10-1 Па.

 Принцип дії електронних перетворювачів заснований на пропорційності між тиском і іонним струмом, який утворився в результаті іонізації термоелектронів залишкових газів. Розрізняють дві схеми електронного перетворювача: з внутрішнім і зовнішнім колектором. Схема з внутрішнім колектором схожа на звичайний тріод. Колектор іонів являє собою сітку, до якої відносно катода прикладено негативну напругу в кілька десятків вольт, а на анод - позитивну напругу 100-200 В. Електрони на шляху від катода до анода стикаються з молекулами залишкових газів, і отримані позитивні іони падають на сітку, створюючи іонний струм, який вимірюється гальванометром. У схемі із зовнішнім колектором потенціали сітки і катода міняються місцями, і колектор стає анодом. Електрони, що летять від катода до сітки, здійснюють серію коливань навколо її витків, що збільшує довжину траєкторії електронів і підвищує ймовірність іонізації молекул залишкового газу. Це робить схему із зовнішнім колектором більш чутливою, незважаючи на те, що частина позитивних іонів, що утворюються між сіткою і катодом, не

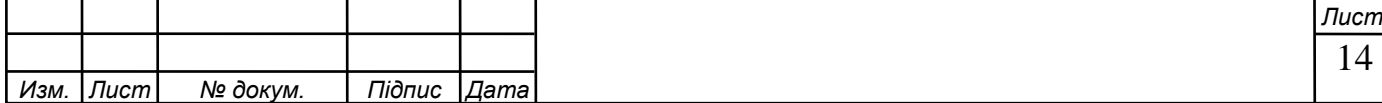

бере участі у вимірюванні тиску. У різних проектних схемах існують різні межі вимірювань. При використанні деяких конструкцій нижня межа вимірювань становить 10-8 Па. Принцип дії магнітних перетворювачів заснований на залежності струму самостійного газового розряду в схрещених магнітному і електричному полях від тиску. Існує кілька типів електродних систем, які підтримують незалежний газовий розряд у високому і надвисокому вакуумі. Магнітні перетворювачі, як і електронні, не мають однакової чутливості до різних газів. Перевагою магнітного перетворювача перед електронним є більш висока надійність в роботі за рахунок заміни напруженого катода на холодний, а недоліком — нестабільність, пов'язана з коливаннями виходу електронів при забрудненні катодів. Верхня межа вимірювання магнітних перетворювачів знаходиться в діапазоні тисків 10 ... 100 Па. Нижня межа вимірювання визначається часом запалювання розряду і значенням фонового струму. У сучасних приладах воно становить 10-11 Па.

 Радіоізотопні перетворювачі використовують для іонізації газу α- і βвипромінювання радіоактивних ізотопів: 226Ra, 239Pu, 238Pu, 3H та ін. Особливо ефективним є використання α-випромінювання. Енергія α частинок (двозарядних позитивних іонів гелію), що виникають при радіоактивному розпаді, становить (4,5...5,5) ∙ 106 еВ. У зв'язку з цим радіоізотопні перетворювачі не вимагають нагрітого катода і високої напруги, як в електронних і магнітних перетворювачах. Стабільність пристрою забезпечується незалежністю радіоактивного розпаду від температури навколишнього середовища та фізико-хімічного впливу газів у конвертері. Завдяки цим властивостям і необмеженому терміну служби радіоізотопний перетворювач є одним з найкращих приладів для вимірювання вакууму з точки зору метрології. Діапазон робочих тисків радіоізотопних перетворювачів становить 105...10-2 Па, але зазвичай він не може бути реалізований в одному пристрої.

Перетворювачі для непрямих вимірювань тиску, показання яких

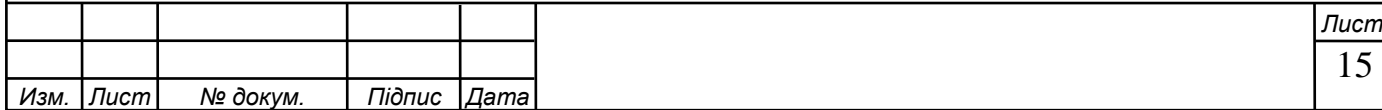

неможливо обчислити з необхідною для практики точністю, градуюють шляхом порівняння їх показань із показаннями стандартних приладів: механічних перетворювачів і компресійних манометрів. До таких перетворювачів належать теплові, електронні, магнітно-розрядні та радіоізотопні перетворювачі. Парціальні манометри.

 Манометри парціального тиску, як і манометри повного тиску, характеризуються нижньою і верхньою межами вимірюваного парціального тиску, чутливістю, а також своїм унікальним параметром - роздільною здатністю. Роздільна здатність відноситься до відношення Me до найменшої помітної зміни масового числа ∆Me: ρm= Me /∆Me. Залежно від типу пристрою значення rm, Me/rm або Merm можуть залишатися постійними в усьому діапазоні змін масових чисел. Експериментальна роздільна здатність визначається мас-спектром. Ширина піку ∆Me вимірюється на рівні 10 або 50% від висоти піку. Вимірювання парціальних тисків у вакуумних системах в даний час здійснюється двома методами: іонізаційним і сорбційним.

 Іонізаційний метод заснований на іонізації та розділенні позитивних іонів залежно від відношення маси іона до заряду. Можна одночасно або поперемінно вимірювати компоненти іонного струму, що відповідають парціальним тискам різних газів, присутніх у вакуумній системі. Для поділу іонного струму на складові використовують різницю швидкостей руху іонів різних газів, які пройшли через однакову різницю потенціалів, тобто мають однакову енергію. У більшості випадків при іонізації газів повільними електронами утворюються іони з одним елементарним позитивним зарядом, в результаті чого (з прийнятною для більшості вимірювань точністю) можна вважати, що швидкості іонів в електричному полі обернено пропорційні. до кореня з молекулярної маси газу. Чутливість іонізаційних газоаналізаторів визначається як відношення зміни іонного струму в колекторному контурі до зміни парціального тиску газу, що його викликає, виражене в А / Па і залежить від типу газу. Верхня межа виміряних тисків визначається

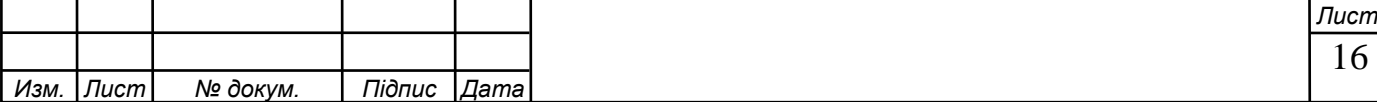

відхиленням від лінійної залежності між іонним струмом і відповідним парціальним тиском внаслідок розсіювання іонів в аналізаторі. Гранично допустиме значення такого відхилення становить 10%. Максимальний робочий тиск зазвичай не перевищує 10-3...10-2 Па. При більш високому тиску для аналізу газу потрібні розширювальні пристрої або допоміжна вакуумна система, що забезпечує зниження густини аналізованої газової суміші без зміни процентний склад його компонентів.

 Нижньою межею виміряних парціальних тисків вважається мінімальний абсолютний тиск, виміряний приладом. Відносний парціальний тиск газів, який можна визначити при заданому відношенні сигнал/шум, називається порогом чутливості. Для початку реєстрації можна прийняти сигнал, який вдвічі перевищує шум.

 Залежно від природи використовуваних електричних і магнітних полів іонізаційні методи вимірювання парціального тиску можна класифікувати на статичні і динамічні. У статичних методах використовують постійні електромагнітні поля, а в динамічних — змінні електромагнітні поля.

 Іонізаційні статичні газоаналізатори включають магнітні та панорамні, а до динамічних - омегатронний, часпролітний, квадрупольний і монополярний мас-фільтри. Роздільна здатність промислових приладів знаходиться в межах 40 ... 200 а.о.м.

 Сорбційний метод вимірювання парціальних тисків використовує аналіз адсорбованих газів. У методі термодесорбції завдяки різним температурам адсорбції залишкових газів нагрівання поверхні за певним законом часу супроводжується послідовною десорбцією компонентів газової суміші. Ожеспектрометрія — метод аналізу речовин на поверхні твердого тіла, заснований на характеристичних енергіях електронів, випущених під час внутрішньоатомних переходів між енергетичними рівнями. За складом речовин на поверхні можна визначити склад добре адсорбованих речовин у газовій фазі.

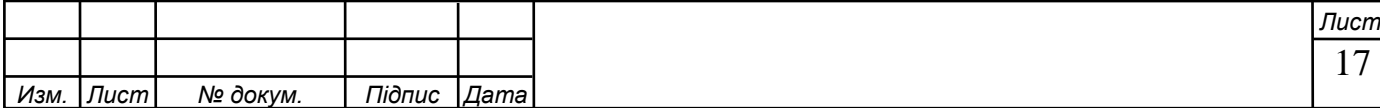

 Завдання розробленого приладу - отримання та підтримання робочого вакууму в колонці мікроскопа та предметній камері, відкачування та подача повітря в систему. Для цього нам знадобляться датчики тиску; підсилювачі напруги зняті з датчиків; манометр (перетворювач посиленого аналогового сигналу в цифровий код за реальними залежностями напруг датчика від тиску у вакуумній системі, попередньо отриманих експериментально); система управління включенням датчиків в залежності від зміни тиску в камері і управління електромагнітними клапанами. А управління всією системою, враховуючи науково-технічний прогрес і технічні вимоги, неможливо уявити без комп'ютера, тому необхідний пристрій, який поєднує контролер і комп'ютер. Для надійної роботи контролера нам знадобиться стабілізатор напруги живлення.

1.2 Розробка, обґрунтування алгоритму функціонування та структурної схеми проектованого пристрою

Джерело розробки: вакуумна система растрового електронного мікроскопамікроаналізатора РЕМ-113.

Повністю вакуумна система складається з:

 а) рама, на якій встановлено роторний насос, клапани, датчики тиску, джерела живлення клапанних приводів;

б) форвакуумний насос;

 в) газовий впускний клапан у пробну камеру з електроприводом і контролером керування;

г) затвор, який розділяє вакуумний об'єм камери для зразків і колонки.

Контролер вакуумної системи повинен виконувати такі функції:

- забезпечити зв'язок комп'ютера через COM-порт із схемою керування всіма виконавчими пристроями вакуумної системи;
- реєструвати в системі сигнали вакуумних датчиків, а також подавати на ці датчики необхідну напругу живлення;

- формувати сигнали для включення/вимкнення передвакуумних,

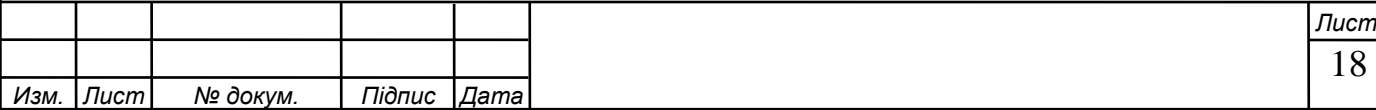

турбомолекулярних насосів через виконавчі елементи;

- генерувати примусову та утримуючу напруги та подавати ці напруги на електромагнітні клапани та блок керування високовакуумними клапанами при їх включенні;
- на апаратному рівні контролювати тиск в зоні пістолета і за допомогою реле забезпечити блокування подачі високого тиску.

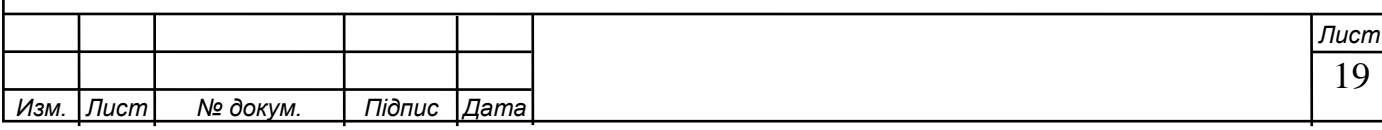

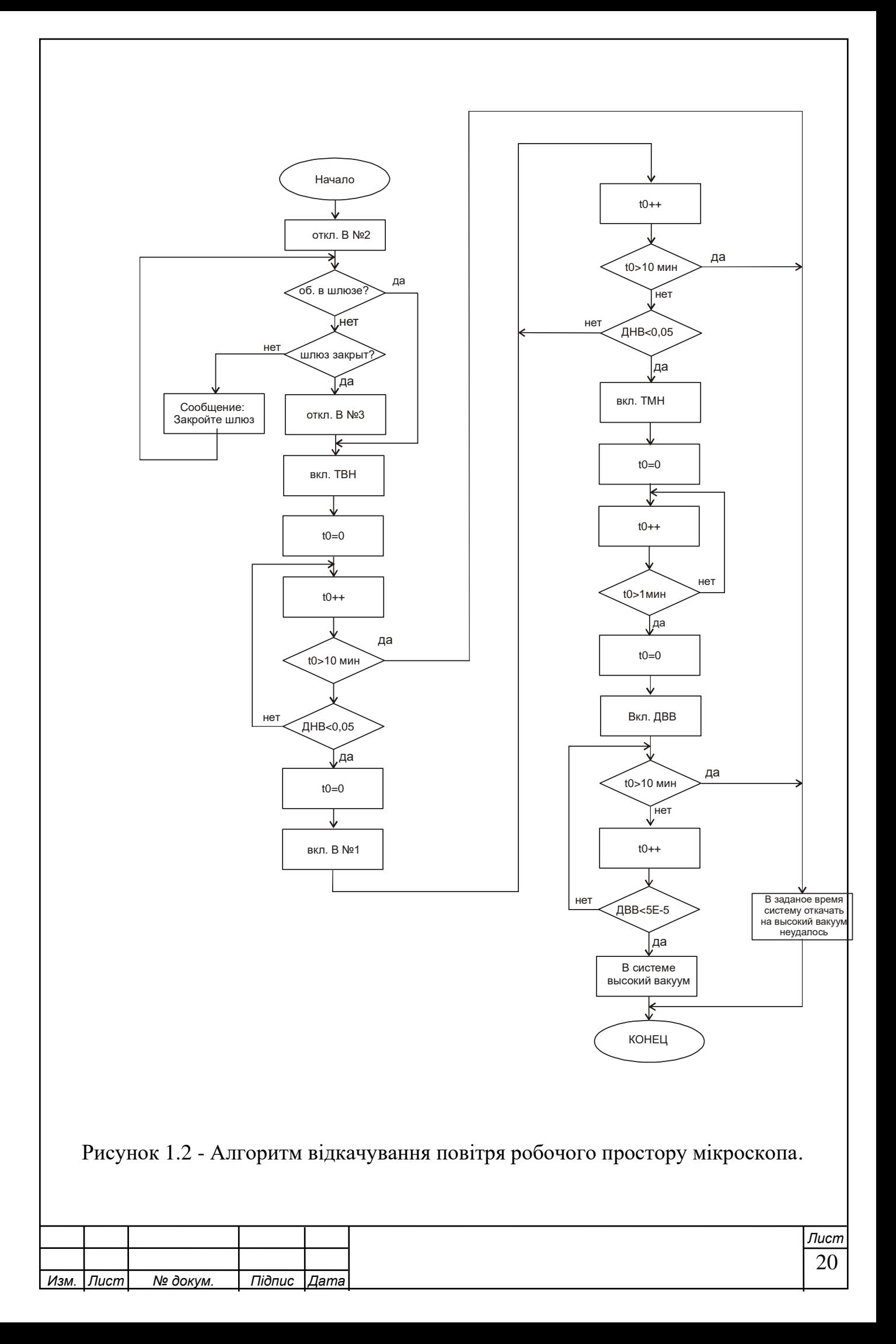

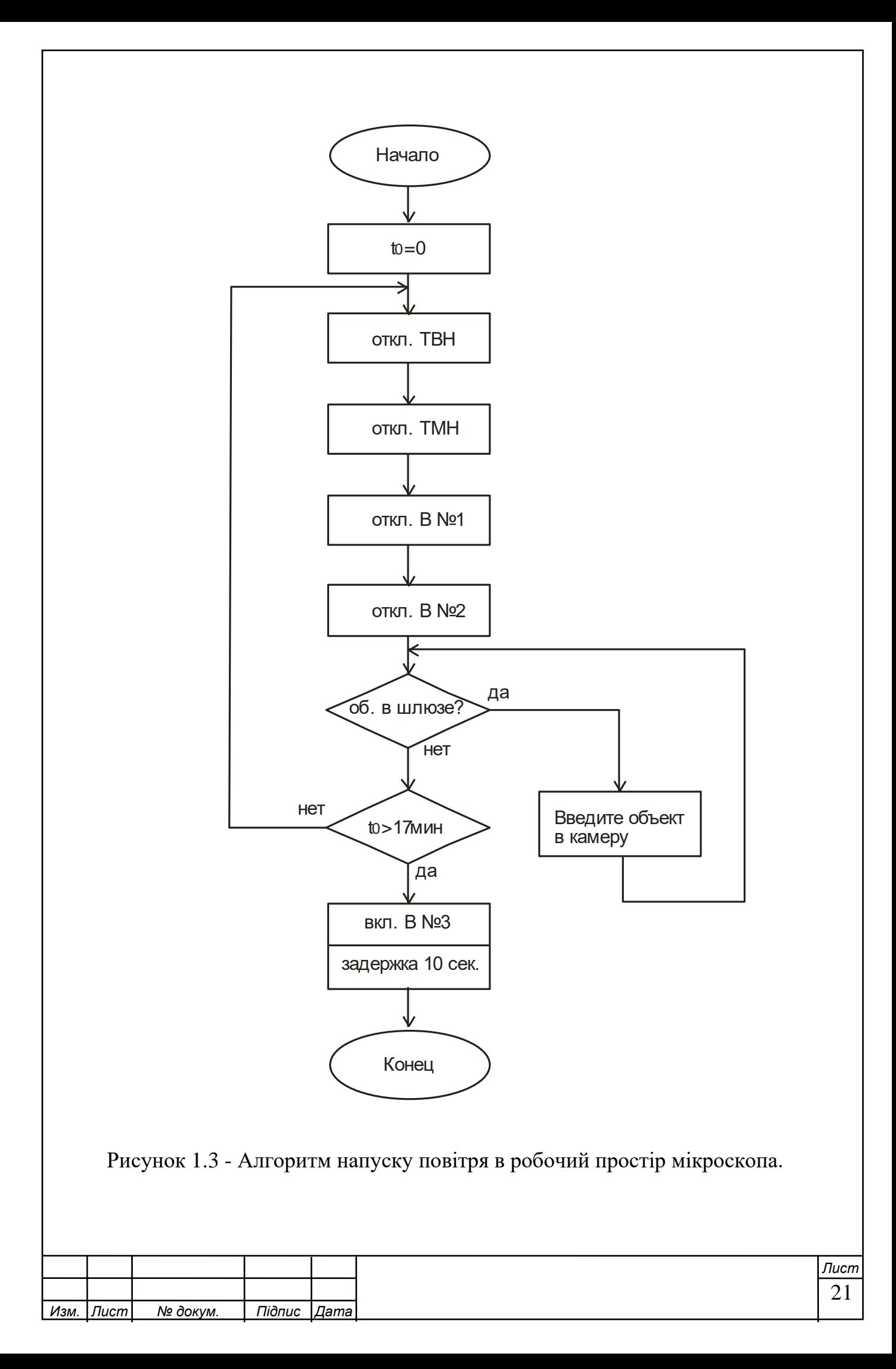

напруга в гарматі та детекторі електронів у камері предмета при підвищенні тиску до 1,3 10-2 Па (1 10 -4 мм рт. ст.);

- проаналізувати стан шлюзової заслінки (відкрито/закрито), а також положення пістолета;

забезпечити керування клапаном вхідної системи для підтримки заданого ступеня розрідження в зоні зразка в режимі низького вакууму.

мати автоматичний режим керування;

захист зразка від забруднення робочою рідиною насоса в режимі низького вакууму

Індекси:

- залишковий тиск в зоні гармати не повинен бути більше

а) в режимі високого вакууму в камері зразка – 1 10 -7 мПа,

б) в режимі низького вакууму в камері зразка – 1 10 -2 мПа.

 - час переходу вакуумної системи з режиму з високим розрідженням у пробній камері на режим із заданим низьким розрідженням має бути не більше 2 хвилин.

- час зміни проби повинен бути не більше 10 хвилин.

 - час вакуумування мікроскопа від атмосферного тиску до тиску 1 10 -7 мПа має бути не більше 30 хв.

 Вакуумна система повинна бути розроблена з максимальним використанням запозичених і уніфікованих вузлів і деталей відповідно до використання підприємства - виробника. Також вакуумну систему слід розробити на базі вакуумної системи мікроскопа РЕМ-106.

 Живлення вакуумної системи повинно здійснюватися від однофазної мережі змінного струму напругою 220 В частотою  $50 + -1$  Гц. Споживана потужність 2 кВА. Накачування і забір повітря в систему здійснюється через електромагнітні клапани. Управління вакуумною системою здійснюється спеціальною програмою, яка керує комп'ютером через контролер вакуумної

22 *Изм. Лист № докум. Підпис Дата Лист* системи.

 Конструктивно контролер вакуумної системи являє собою плату з друкованим вузлом в захисному кожусі, розташовану всередині штатива мікроскопа. За допомогою кабелів через роз'єми, розташовані на платі, контролер підключається до персонального комп'ютера, датчиків вакууму, електромагнітних клапанів і блоку

живлення.

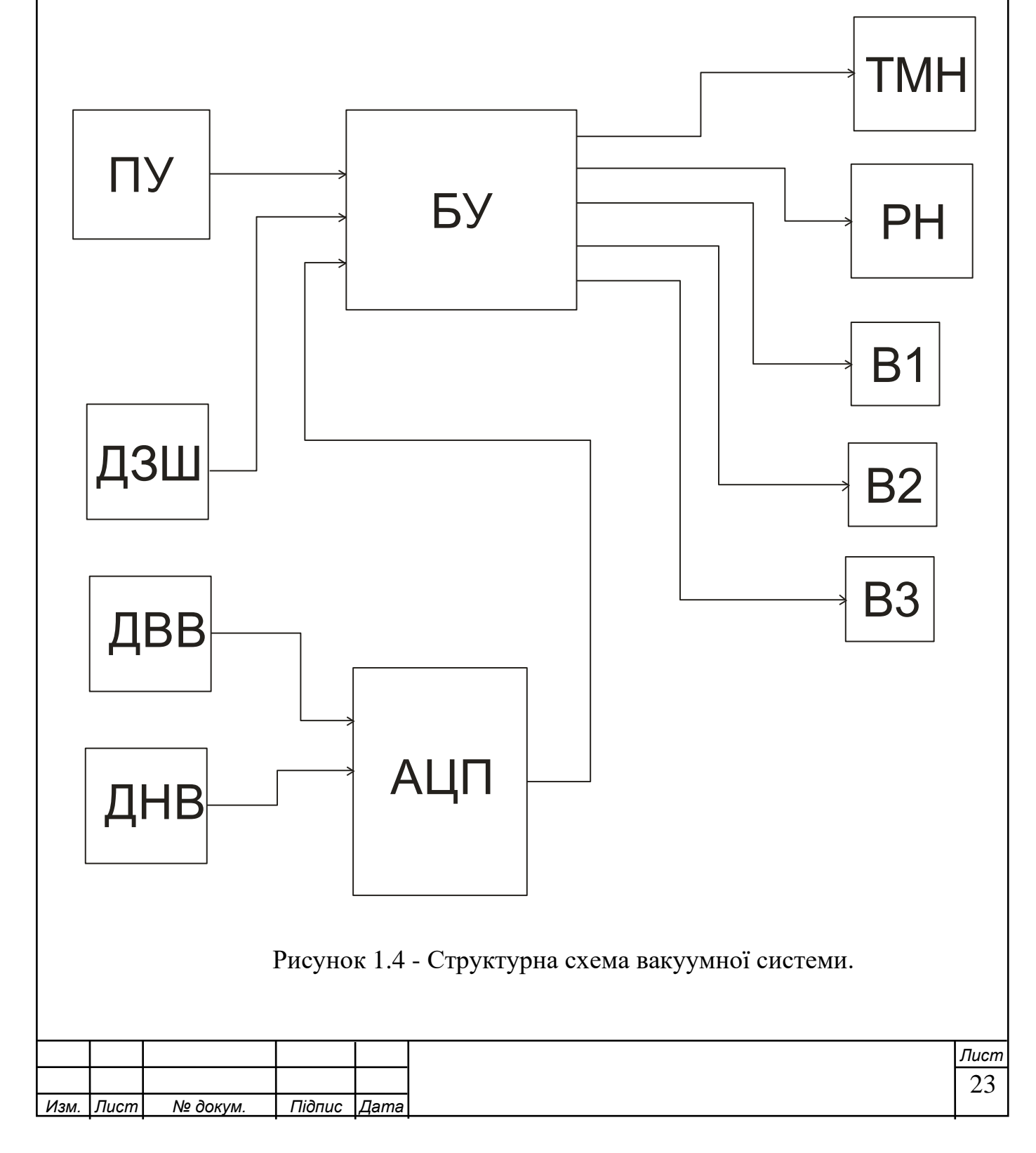

Структурна схема керування вакуумною системою електронного мікроскопа представлена на рисунку 1.4.

До складу пристрою керування входять наступні блоки.

Три клапана V1, V2, V3 призначені для підтримки розрідження в робочій зоні. БУ – це блок управління, який керує вакуумною системою.

ДЗШ - датчик шлюзу, являє собою оптрон - який при відкритті шлюза подасть на контролер сигнал скидання, процес відкачування буде зупинений, а програма видасть відповідне повідомлення на комп'ютер.

DNV - датчик низького вакууму працює в межах 10+ 2-10-2 Па

DBB - датчик високого вакууму працює в межах 10-2-10-7 Па

RH - роторний насос здійснює прокачування системи 10-2 Па, після чого його робота стає неефективною.

Турбомолекулярний насос TMN здійснює накачування до високого вакууму.

 Управління вакуумною системою здійснюється спеціальною програмою, яка керує комп'ютером через контролер вакуумної системи. За допомогою кабелів через роз'єми, розташовані на платі, контролер підключається до комп'ютера, датчиків вакууму, електромагнітних клапанів, керованого клапана вхідної системи для режиму низького вакууму.

 Вакуумною системою можна керувати як вручну, так і автоматично. Схема вакуумної системи відображається на екрані монітора комп'ютера при активації, мнемосхема програми наведена на рисунку 1.4. Окремо повинні бути відображені поточні показники вакуумних датчиків, виходячи з яких, можна вручну включити (вимкнути) насоси, відкрити (закрити) електромагнітні клапани і таким чином відкачати вакуумну систему мікроскопа.

 В автоматичному режимі відкачування має здійснюватися за допомогою керуючої програми, вбудованої в комп'ютер, за алгоритмом, заданим режимом роботи мікроскопа та необхідним кінцевим станом.

Вакуумна

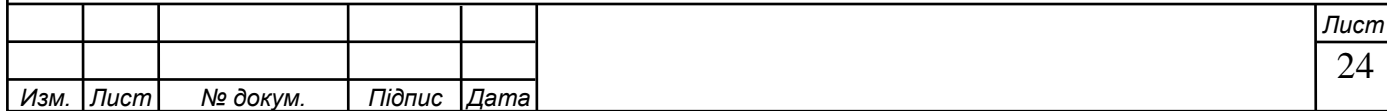

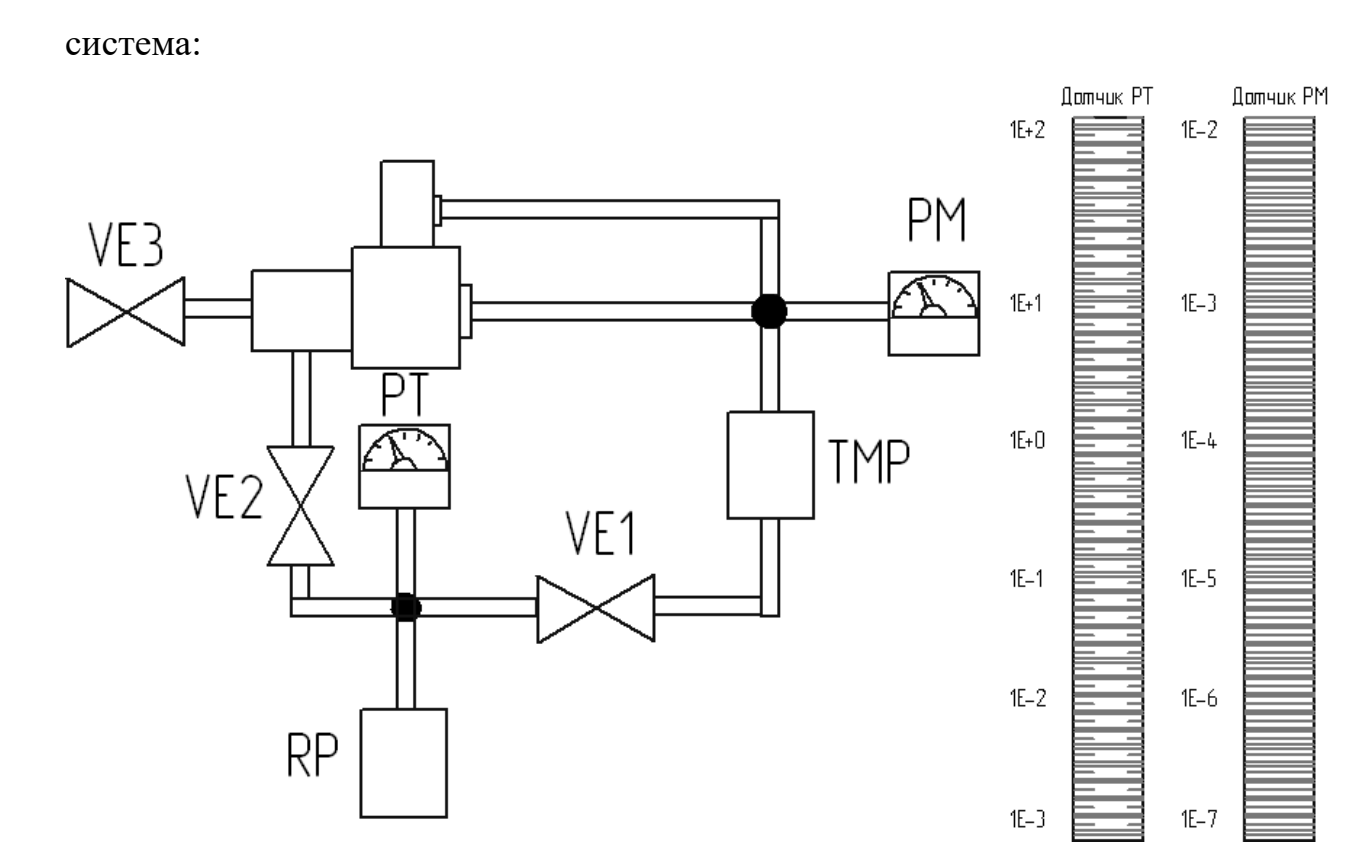

Рисунок 1.5 – Мнемосхема робочої програми

- режим високого вакууму в колоні та камері об'єктів;
- режим входу повітря в камеру для зміни проби;
- режим введення повітря в пістолет для зміни катода;
- режим низького вакууму в об'єктній камері;
- перехід від режиму високого вакууму до режиму низького вакууму в об'єктній камері і навпаки;
- режим фотозйомки;
- режим переходу мікроскопа у вимкнений стан;
- режим аварійного відключення при виході з ладу вакуумної системи.

Керуючий комп'ютер підключається до контролера вакуумної системи через COM-порт.

При необхідності увімкнути (вимкнути) будь-який пристрій вакуумної системи керуючий комп'ютер формує команду і передає її на контролер через COM порт. Остання форма забезпечує подачу напруги і передає їх на відповідний виконавчий пристрій для здійснення цієї операції. Захистіть

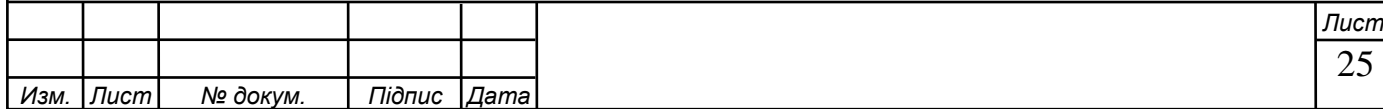

підключення через той самий порт.

Контролер постійно опитує датчики вакууму. За допомогою АЦП сигнали про поточне значення вакууму перетворюються, усереднюються і передаються на комп'ютер для відображення рівня вакууму на екрані монітора.

Для реалізації режиму низького регульованого розрідження в камері об'єктів контролер управляє клапаном, через який дозволяється подача газу в камеру з постійною швидкістю відкачування камери. При цьому в області зразка встановлюється заданий ступінь розрідження, при цьому вибір нижче, ніж в області гармати.

Перераховані вище функції коротко показують схему алгоритму роботи пристрою на рисунку 1.3

1.3 Розробка схеми електричного функціонального проектованого пристрою На основі розробленої структурної схеми побудовано електричну функціональну схему пристрою керування вакуумною системою. Блок керування реалізований на мікроконтролері або мікропроцесорі з набором мікросхем ПЗУ та ОЗУ та декодером для зовнішніх пристроїв за необхідності (обґрунтування вибору буде зроблено пізніше в процесі розробки пристрою).

Блок перетворення - це АЦП, який перетворює аналогові сигнали від датчиків тиску, в системі для перевірки шлюза використовуються два датчика тиску і оптрон, після перетворення сигнал у вигляді цифрового коду надходить на БО.

Керуючі сигнали від блоку управління (КУ) надходять до насосів і клапанів вакуумної системи в залежності від сигналів від датчиків системи (датчиків тиску і датчика шлюзу).

Для живлення керованого клапана впускної системи в режимі низького розрідження на щиті встановлено джерело високої напруги 1,5 кВ.

У вакуумну систему приладу також входить маслоуловлювач ST-25C, який

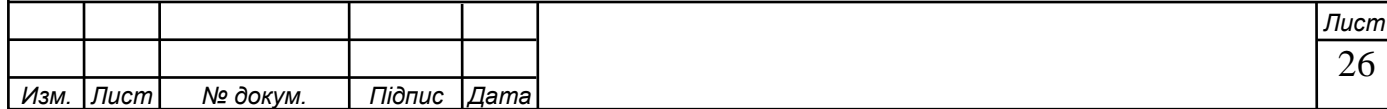

може нагріватися від мережі 220В для періодичного очищення від масляних забруднень.

Обмін даними з UEM організований через послідовний інтерфейс RS-232C. Тому від мікроконтролера до вхідного роз'єму підключаються чотири виходи: два для організації інтерфейсу (RxD і TxD).

Контролер постійно опитує датчики вакууму. За допомогою АЦП сигнали про поточне значення вакууму перетворюються, усереднюються і передаються на комп'ютер для відображення рівня вакууму на екрані монітора.

1.4 Розробка та розрахунок принципових електричних схем вузлів і блоків пристрою

Принципова електрична схема розробленої системи керування вакуумною системою ЕМ наведена в додатку 1. Основним елементом схеми є мікроконтролер Atmel AT89C55. Вибір саме цього мікроконтролера обумовлений низкою причин, основні з яких - повна відповідність потрібним нам функціям, відносна дешевизна, можливість створення програм на мовах високого рівня, наявність самих мікроконтролерів і технічної документації до них. .

AT89C55 — це малопотужний, високопродуктивний 8-розрядний CMOSмікроконтролер із 20 КБ програмованої флеш-пам'яті.Рисунок 1.6 -

Структурна схема мікроконтролера AT89C55

особливості:

- 20KB для флеш-пам'яті для програм

- відновлення після відмови: 1000 циклів читання/запису

- Діапазон частот: від 0 Гц до 33 мГц

- Трирівневий захист пам'яті

- 256 x 8-розрядна внутрішня оперативна пам'ять

- 32 програмовані лінії Вода / вихід

- Три 16-бітних таймера / лічильника

- Вісім джерел переривань

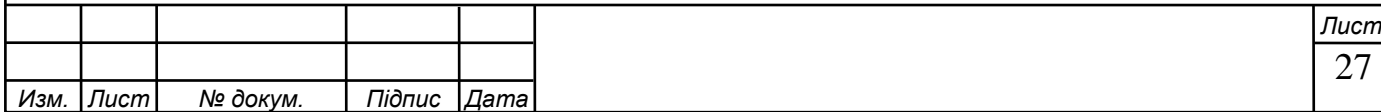

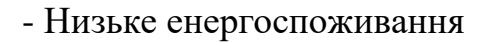

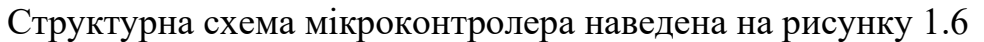

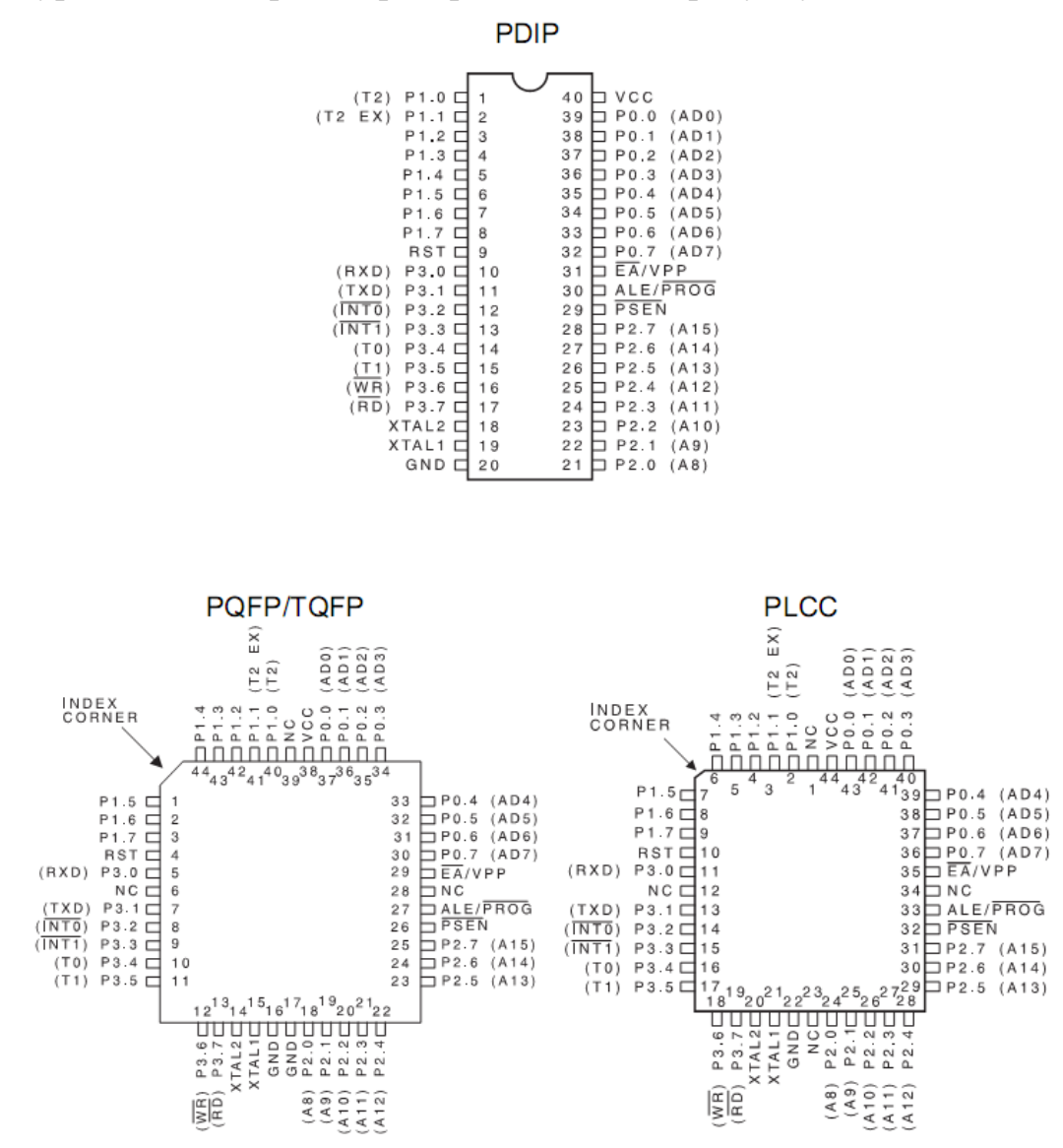

Рисунок 1.7 - Види корпусу мікроконтролера

Мікроконтролер D6 тактується зовнішнім кристалічним генератором на частоті 22,1184 МГц.

 Основні команди управління надходять через послідовний контролер D3, MAX232, в пам'ять мікроконтролера заноситься програма перетворення напруги з датчиків через АЦП, мікросхема D1, в нашому випадку була обрана мікросхема AD7890-10 - це це 12-розрядний АЦП з максимальною швидкістю

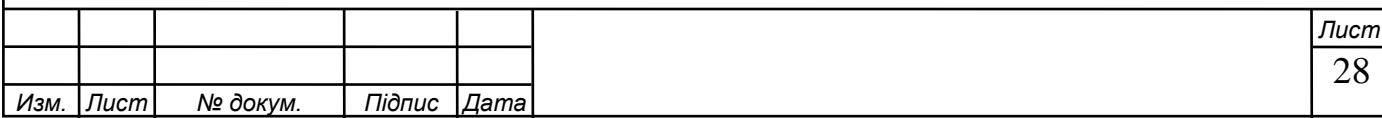

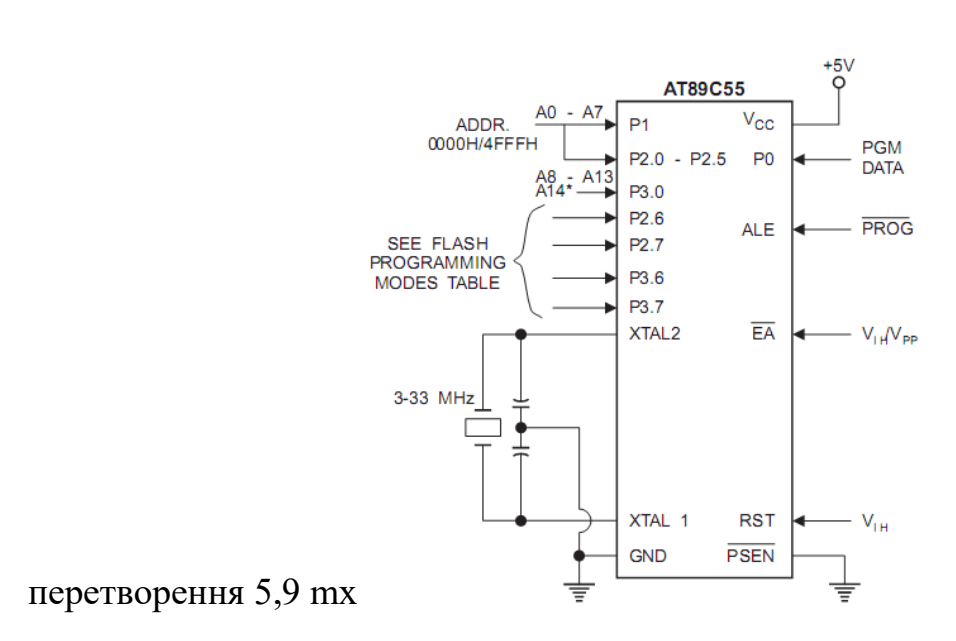

Рисунок 1.8 - Схема програмування flash пам'яті мікроконтролера

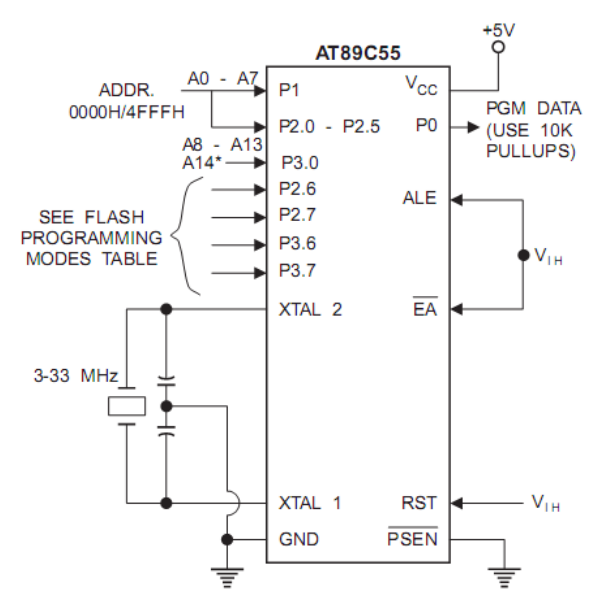

Рисунок 1.9 - Схема перевірки flash пам'яті мікроконтролера

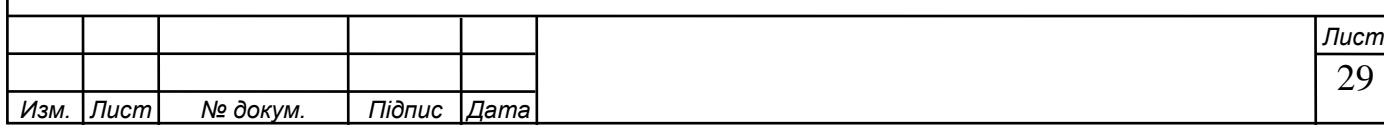

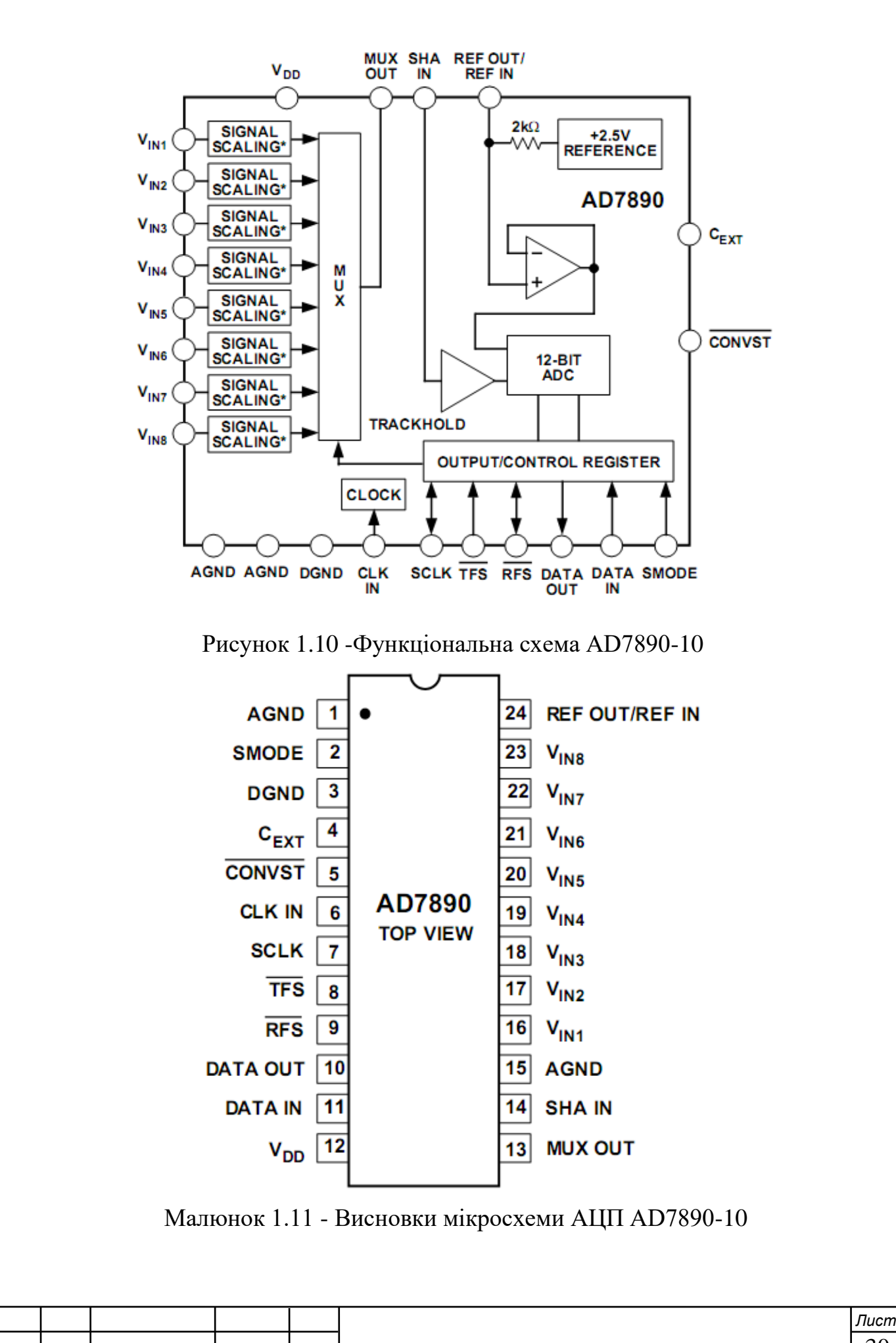

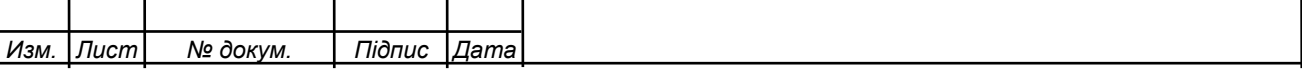

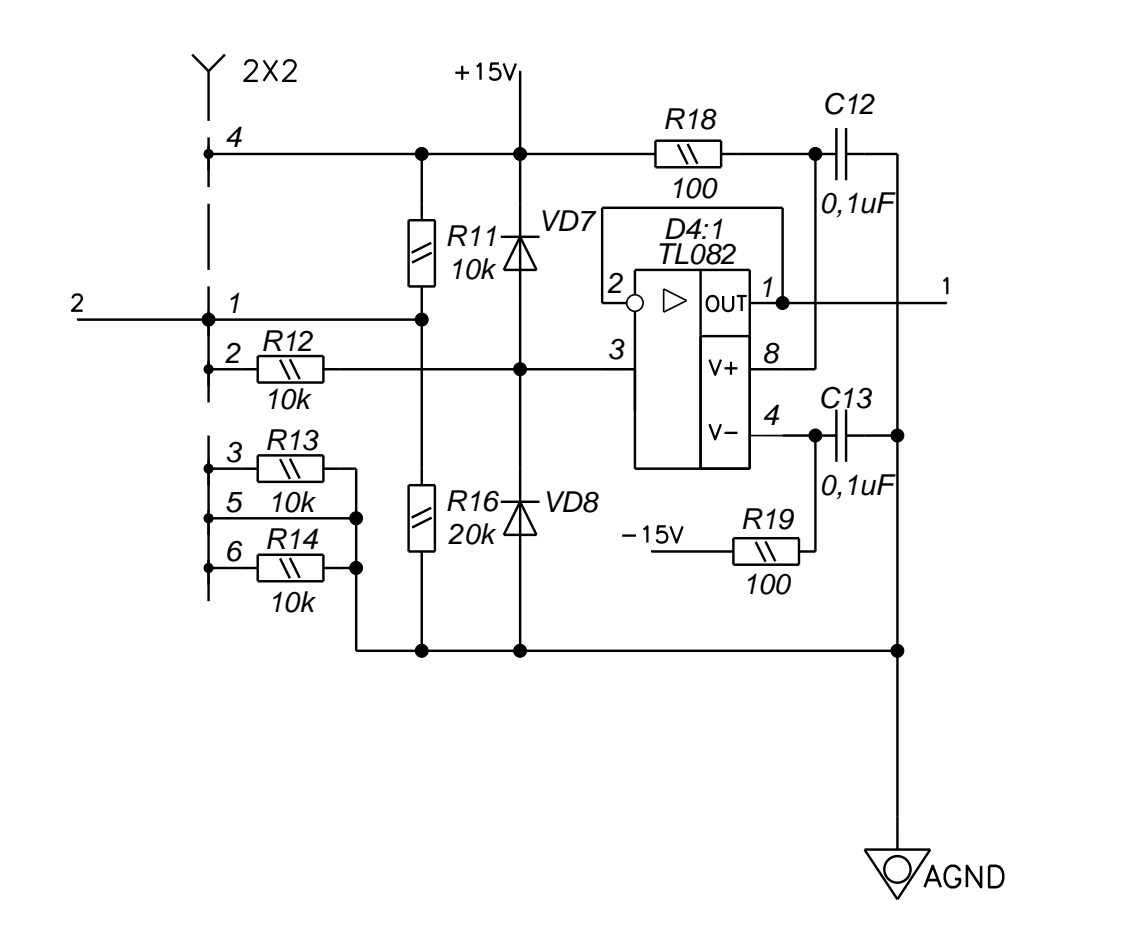

Рисунок 1.12 - Схема посилення сигналу з датчика тиску

Призначення висновків мікросхеми:

AGND - аналогова земля

SMODE - Керуючий вхід. Визначає, чи використовується зовнішній чи внутрішній генератор

DGND - Цифрова Земля.

CEXT - Додатковий конденсатор для визначення тривалості імпульсу.

CONVST - почати перетворення

CLK IN - Вхід генератора

SCLK - Послідовний вхід генератора

TFS - передача синхронізуючого імпульсу

RFS - прийом синхронізуючого імпульсу

DATA OUT - Послідовний вихід даних

DATA IN - послідовне введення даних

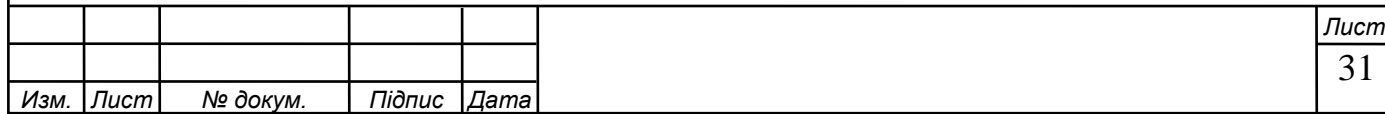

VDD Напруга живлення,  $+5 B \pm 5\%$ .

MUX OUT - мультиплексний вихід

AGND - аналогова земля

VIN1 - Аналоговий вхід, канал 1 (від 0 до 10 В)

VIN2 - Аналоговий вхід, канал 2 (від 0 до 10 В)

VIN3 - Аналоговий вхід, канал 3 (від 0 до 10 В)

VIN4 - Аналоговий вхід, канал 4 (від 0 до 10 В)

VIN5 - Аналоговий вхід, канал 5 (від 0 до 10 В)

VIN6 - Аналоговий вхід, канал 6 (від 0 до 10 В)

VIN7 - Аналоговий вхід, канал 7 (від 0 до 10 В)

VIN8 - Аналоговий вхід, канал 8 (від 0 до 10 В)

Сигнал від датчиків тиску перевіряється, посилюється і подається на АЦП.

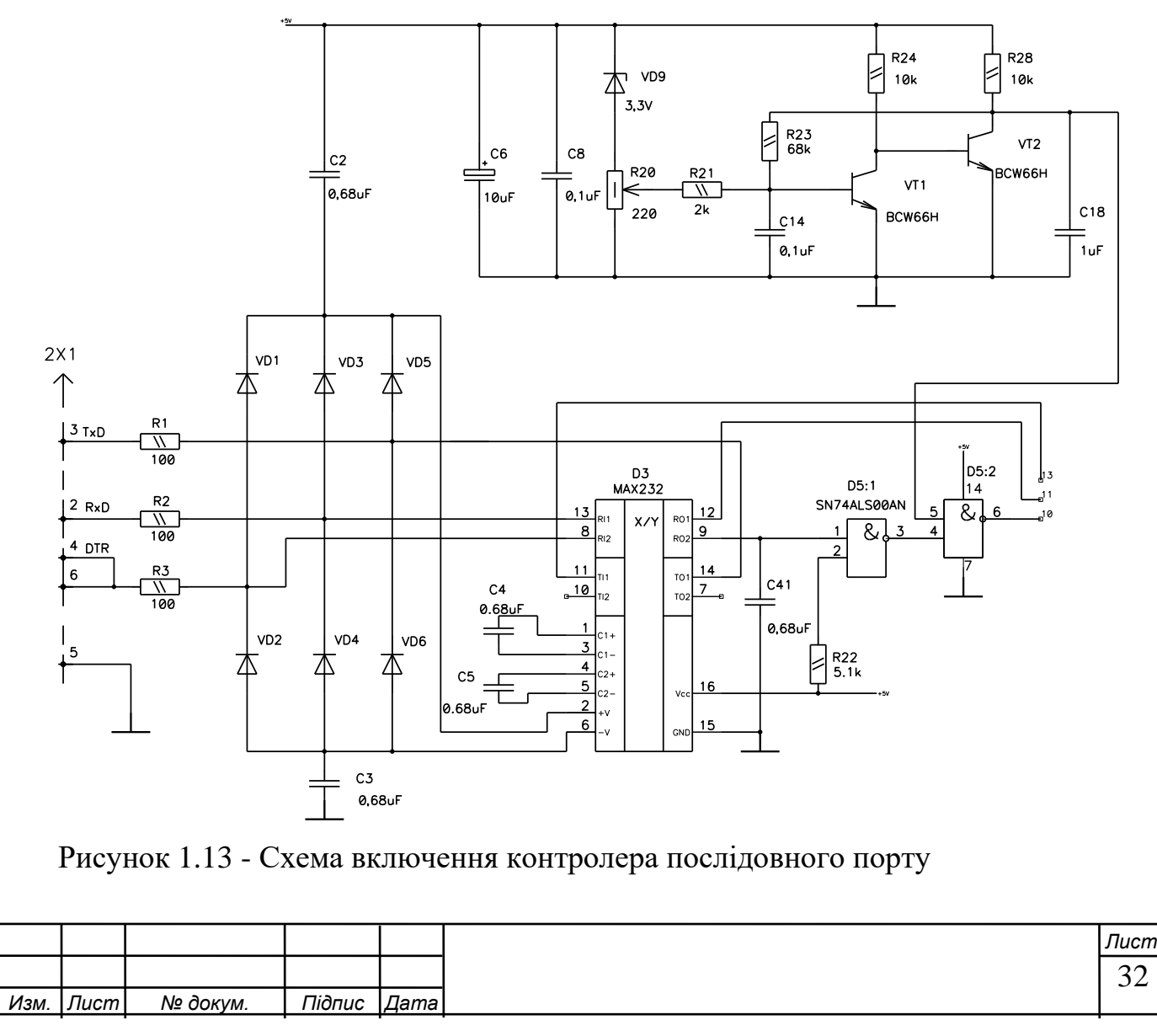

Схема примусу необхідна для подачі напруги на клапан і відриву штока клапана з «мертвої» точки.

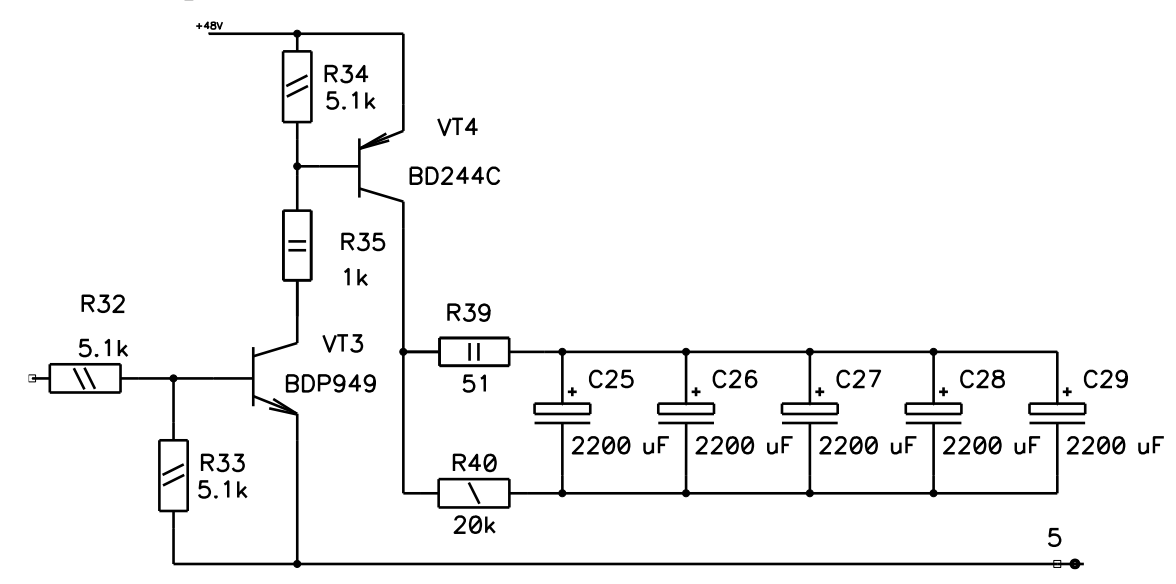

Рисунок 1. 14 Схема форсування для клапана

Після відкриття клапана напруга, що подається на нього з примусового контуру, занадто висока, напруги 5 В достатньо, щоб утримати клапан, це все реалізовано в схемі фіксації клапана, малюнок 1. 15.

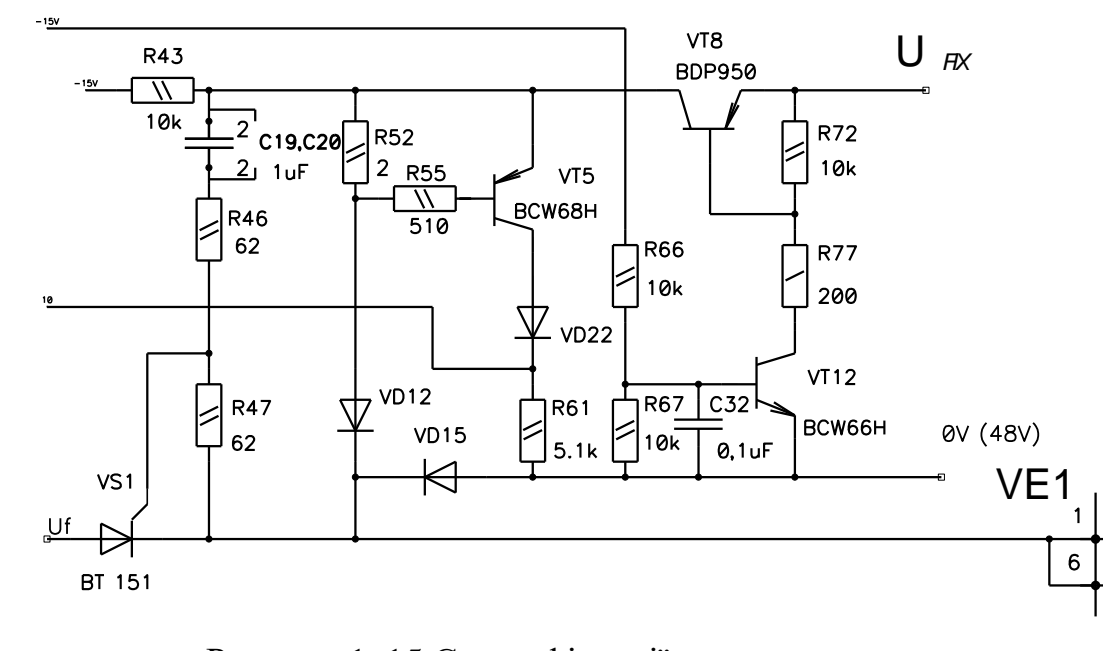

Рисунок 1. 15 Схема фіксації напруги клапана

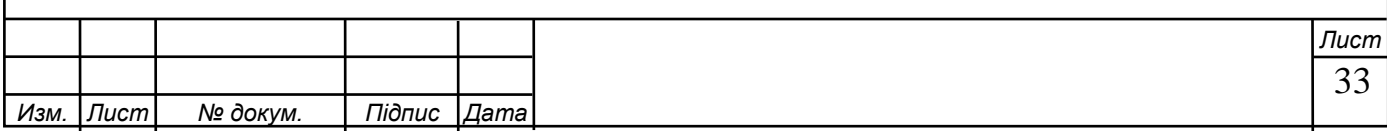

1. 4.1 Вибір елементної бази. Підбір використовуваних елементів здійснюється з урахуванням параметрів, необхідних для роботи пристрою. Сучасні досягнення науки і техніки дозволяють отримувати системи з мінімальною кількістю елементів при підвищенні надійності і зниженні енергоспоживання.

Пристрій розробки буде реалізовано на цифрових і аналогових інтегральних схемах. Відразу постає питання про вибір виробників елементної бази. t. E. або російських і білоруських виробників або західних фірм. В результаті консультації на заводі було вирішено вибрати мікросхеми західного виробництва для мікросхем, які виконують складні функції (DAC, OP), що більше продиктовано не ціною мікросхем, а показниками якості та відсотком дефекти поставок. Для реалізації простих логічних функцій можна використовувати і мікросхеми російського виробництва.

Також необхідно вибрати тип логіки цифрових мікросхем. Найпоширенішими зараз є TTL і CMOS логіка. Для реалізації розробленого пристрою потрібна висока швидкість роботи мікросхем як TTL, так і CMOS, але мікросхеми CMOS менш енергоємні в статичному режимі і не споживають струм на входах. Також логічні рівні на висновку мікроконтролерів (мікропроцесорів) мають рівні CMOS.

Суттєвою проблемою, яка виникає при такому виборі, є захист мікросхем від індукції в ланцюзі живлення, необхідність підключення всіх невикористовуваних висновків до корпусу, запобігання переходу логічних мікросхем в «тиристорний режим комутації».

Для вимірювання величини вакууму ми будемо використовувати два датчика PFIFER, IKR 251 призначений для вимірювання високого вакууму, виконує вимірювання вакууму в діапазоні від 10-8 до 10-3 мбар.

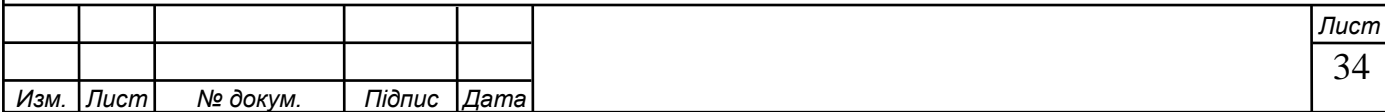

Для вимірювання низького вакууму ми будемо використовувати датчик TPR 265 - цей датчик виробляє вимірювання вакууму в діапазоні до 10-3 мбар.

1.4.2 Розрахунок початкової комірки. Основою мого завдання, за рекомендацією керівника проекту, є розрахунок пускової комірки. Пускова комірка включена в пристрій керування клапаном (VCC) і необхідна для подачі імпульсної напруги та утримуючої напруги електромагнітного клапана. Імпульсна напруга необхідна, щоб зірвати шток клапана з «мертвої» точки, а утримуюча напруга – щоб утримувати шток клапана з необхідною силою в заданому положенні.

 Пускова комірка буде включати композитний ключ на двох транзисторах, з'єднаних за стандартною схемою ключа, і тиристор, необхідний для подачі потужного імпульсу. Схема пускової комірки наведена на рисунку 1.16.

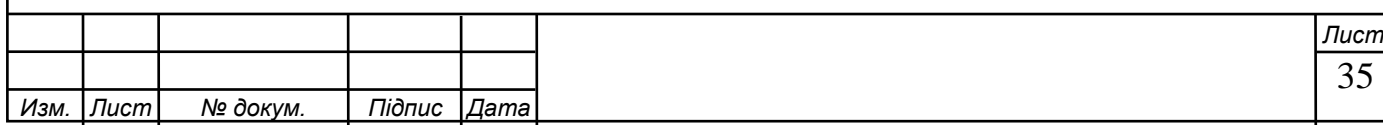

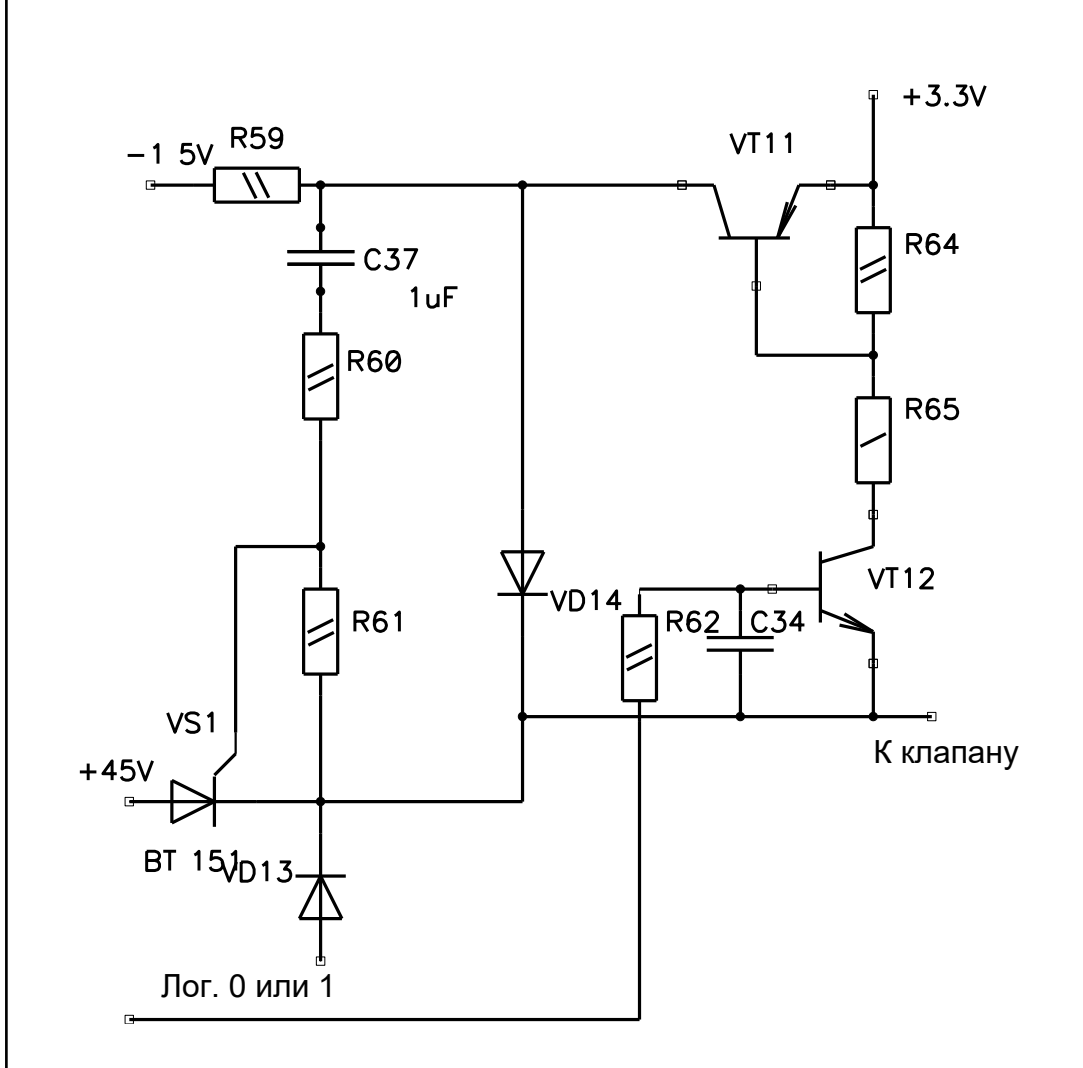

 Рисунок 1.16 Пусковий осередок, схема електрична принципова. Для управління електромагнітним клапаном буде цілком достатньо напруги близько 2В. Транзистори підбираються виходячи з величини максимальної напруги і струму, що подається на них. Транзистор повинен витримувати напругу, рівну 2×Udemand B.

 Для забезпечення необхідної потужності цілком підійде потужний ключ на транзисторі КТ816А. Для управління ним будемо використовувати менш потужний транзистор. Таким чином, складовий ключ буде включати малопотужний транзистор для управління потужним транзистором. В якості малопотужного ключа будемо використовувати транзистор загального застосування, наприклад КТ3102Г. Розрахуємо елементи ключа. Дані використаних транзисторів наведені в таблиці 2.3.1 Таблиця 1.1 Дані транзисторів КТ816А і КТ3102Г

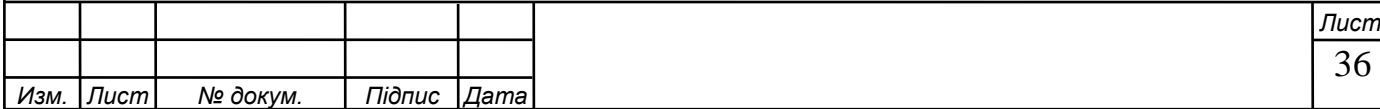

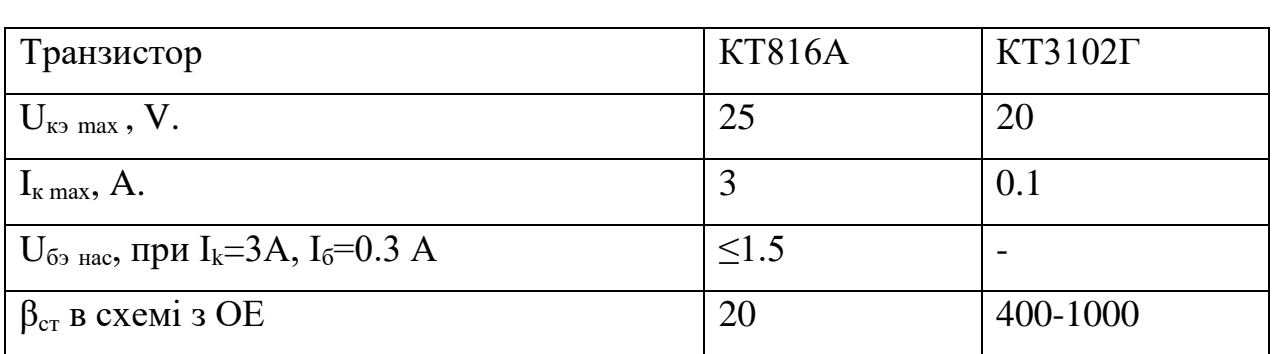

 Середнє значення Uбе для кремнієвих транзисторів становить 0,7 В. Залишкова напруга ∆Uке откр – падіння напруги на транзисторі у відкритому стані, є суттєвим параметром транзистора в імпульсному режимі роботи і має бути мінімальним. ∆Uке відкриття в межах 0,05 – 1 В.

Розглянемо перемикач на транзисторі VT12:

$$
I_{\kappa} = \beta_{\rm cr} I_{\rm b} ; \qquad (1.1)
$$

 $I<sub>K</sub> = 100$  мА.; β<sub>ст</sub> = 400-1000, див таб. 4

$$
I_{E} = \frac{I_{k}}{\beta} = \frac{100 \cdot 10^{-3}}{500} = 0.2 \cdot 10^{-3} = 0.2 \text{ (MA)};
$$
\n(1.2)

$$
R62 = R_{\rm B} = \frac{U_{\rm BX, \text{nor}} - U_{\rm FS}}{I_{\rm B}} = \frac{3 - 0.7}{0.2 \cdot 10^{-3}} = 11.5 \text{ (KOM)};
$$
 (1.3)

де U<sub>ВХ.ЛОГ</sub>- сигнал від мікропроцесора.

UУД.КЛ.- напруга, необхідна для утримання штока клапана.

При замкненому ключі на транзисторі VT11:

$$
R65 = \frac{U_{y_{\mathcal{A}}.K\mathcal{I}} - U_{B9}Y_{111}}{I_{K,VT12}} = \frac{3.3 - 0.7}{0.1} = 25 \text{ (OM)}.
$$
 (1.4)

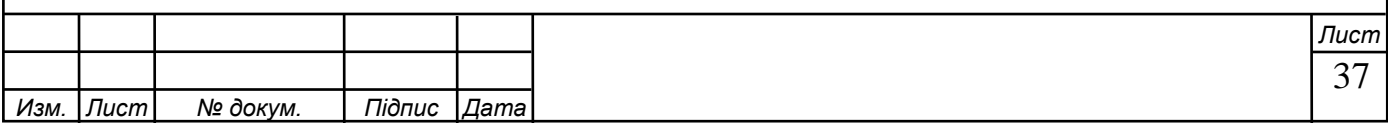

За формулою ( 2 . 2 ) отримали граничне значення струму бази

 - ІБ, ГР. Режим роботи відкритого транзистора при IB > IB,GR називається насиченим, а відношення S= IB/IB, GR — коефіцієнтом насичення транзистора.

 Для забезпечення відкритого стану транзистора широко використовується режим насичення. При цьому його відкритий стан стає більш стійким до впливу перешкод у вхідному колі.

У режимі насичення струм бази транзистора

$$
I_{\rm B} = S \cdot \frac{I_k}{\beta} \tag{1.5}
$$

де S може складати 1.5-3.

Згідно з попереднім розрахунком:

$$
S = \frac{U_{BX, JOT} \cdot R65 \cdot \beta}{E_I \cdot R62} = \frac{3 \cdot 25 \cdot 500}{3.3 \cdot 11500} = 0.9;
$$
 (1.6)

 Звідси видно, що необхідно збільшити S до значення 1.5-3. Це можна зробити, збільшивши опір R65. Вирішимо рівняння:

R65∙0.04=3; откуда R65=80 Ом.

Визначимо, при якому  $U_{BX, JO}$ г транзистор VT12 насичується, згідно (1.4):

$$
I_{K.HAC.} = \frac{U_{y_{\pi,K\pi}} - U_{\text{D9T11}}}{R65} = \frac{3.3 - 0.7}{80} = 32 \text{ (MA)},
$$

де  $U_{E3}V_{T11}$  – падіння напруги на переході база-емітер транзистора VT11. Відповідно до формули (1.1):

$$
IB.HAC = \frac{IK.HAC}{\beta} = \frac{32 \cdot 10^{-3}}{500} = 0.064 \text{ (MA)};
$$

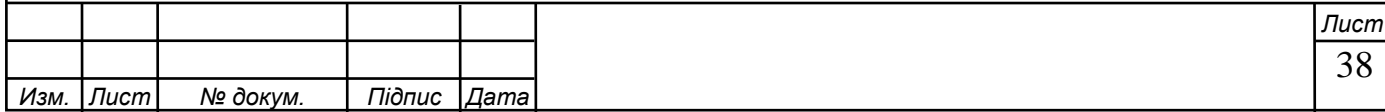

$$
U_{\text{BX.HAC}} = I_{\text{B.HAC}} \cdot R62 = 0.064 \cdot 10^{-3} \cdot 11.5 \cdot 10^{3} = 0.8 \text{ (V)}
$$

 Таким чином, при подачі логічної одиниці на вхід пристрою, транзистор VT12 буде працювати в ключовому режимі.

Перевіримо, чи достатньо значення струму  $I_{K, VTI2}$  для надійної роботи транзисторного ключа на VT11:

Запишемо  $I_{E, VT11} = I_{K, VT12} = 32$  (мА). По формулі (1.1):

$$
I_{K} = 32.10^{-3} \cdot 20 = 640 \text{ (mA)}.
$$

 $U_{E3}VT11} = U_{Y,HK} - I_{K,VT12} \cdot R65 = 3.3 - 0.1 - 32 \cdot 10^{-3} \cdot 80 = 0.64$  (V).

 Врахувавши, що рекомендовані межі коефіцієнта насичення S 1.5-3, можна задатися межами опору котушки електромагніта, яке повинно знаходитися на інтервалі RКАТ = 30 ... 60 Ом.

 У схемі проектованої осередку необхідний діод VD14 в колекторної ланцюга транзистора VT11. Він введений з метою блокування подачі імпульсу високої напруги в момент відкривання тиристора VS1. Параметри необхідного діода наступні: $I_{\text{IP}} \geq 0.65$  А.;

#### $U<sub>OBP</sub> \geq 4 V$ .;

 Цим критеріям задовольняє діод, призначений для перетворення напруги підвищеної частоти, КД212А. Його довідкові дані:

> $I_{\text{HP}} = 1$  A.;  $U_{OBP} = 200 V$ .;

 $U_{\text{HP}}$  = не более 1 V.

Визначемо  $U_{BX, HAC}$ ,  $I_{K, HAC}$ ,  $I_{B, HAC}$ :

#### $R_{CVM} = R_{VD} + R_{KAT}$

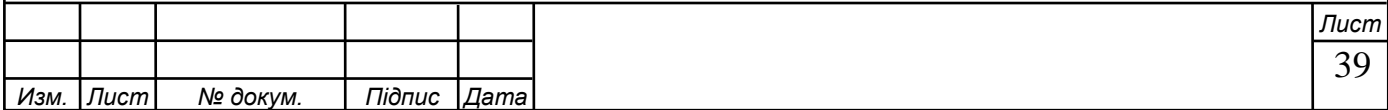

где  $R_{VD}$  – опір p-n переходу діода,

$$
R_{VD} = \frac{U_{IP}}{I_{VD}} = \frac{0.8}{0.65} = 1.2 \text{ (OM)};
$$
 (1.7)

$$
I_{K.HAC} = \frac{U_{\text{VJ}, K J.} - U_{\text{VD}} - U_{\text{KAT}}}{R_{\text{CVM}}} = \frac{3.3 - 0.7}{81} = 0.017 \text{ (A)};
$$
 (1.8)

$$
IB.HAC = \frac{IK.HAC}{\beta} = \frac{0.016}{20} = 0.8
$$
 (MA);

$$
U_{\text{BX.HAC}} = I_{\text{B.HAC}} \cdot R_{\text{B}} = 0.8 \cdot 10^{-3} \cdot 81 = 0.065 \text{ (V)}.
$$
 (1.9)

Таким чином, транзистор VT11, працюючи в ключовому режимі, буде знаходитися в насиченні. Резистори R63 і R64 необхідні для виключення спрацьовування ключа при логічному нулі на вході схеми. Значення опору цих резисторів підібрано дослідним шляхом і дорівнює 10 кОм.

 Розглянемо суть подачі імпульсу високої напруги (напруги сили) для вириву стрижня з «мертвої» точки.

 Подача заданої напруги форсування забезпечується ланцюгом тиристорного ключа. Щоб відключити тиристор, необхідно подати на його керуючий електрод імпульс струму не менше 100 мА. і напругою до 12 В. Для організації стрибка струму на керуючому електроді (на принциповій схемі комірки С37) необхідний конденсатор. Щоб виключити появу неконтрольованого стрибка струму на конденсаторі С37 в момент включення всієї вакуумної системи, С37 буде заряджатися через резистор R59. Опір R59 лежить в межах 10-50 кОм. Резистор обмежує швидкість заряду конденсатора. Таким чином, при закритих ключах на транзисторах VT12 і VT11 конденсатор С37 заряджається від додаткового джерела живлення до напруги 15 В. Причому позитивний потенціал покриття конденсатора знаходиться на

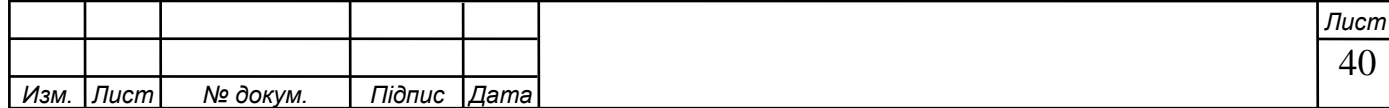

стороні керуючого електрода. Поки немає сигналу високого рівня від мікропроцесора, транзистори VT12 і VT11 закриті, а струми в ланцюгах колектора визначаються струмами витоку. Потенціал на конденсаторі С37 становить 15В.

 У момент надходження сигналу на відкриття вентиля транзистор VT12 відкривається і переходить в режим насичення, тим самим відкриваючи транзистор VT11. В результаті відкриття транзистора VT11 відбувається стрибок струму на конденсаторі С37, і його потенціал зменшується до значення 15 - 3 = 12 В. Для стійкого відключення тиристора VS1 сила струму становить 200 мА. на керуючому електроді достатньо. Знайдемо необхідний опір в ланцюзі керуючого електрода (на схемі рис.3 - R60).  $R60 =$ *УПР t C I*  $U\, \overline{C^2}$  $\frac{12}{12} = \frac{12}{0.2}$  $\frac{12}{2} = 60$  (OM) (1.10)

де *I<sub>упр</sub> -* струм керуючого електрода,  $U_{CS}^{t+1}$ 37 *<sup>t</sup>*<sup>+</sup> *<sup>U</sup><sup>C</sup>* - напруга на конденсаторі С37 після відкриття транзистора VT11.

 Час дії імпульсу струму на керуючому електроді тиристора VS1 має бути більше часу відмикання тиристора. Для надійної роботи час дії відчиняю чого імпульсу слід взяти більше часу відмикання тиристора в 2 - 3 рази. Виходячи з довідкових даних, час відмикання знаходиться в межах 10-15 мкс. Отже, необхідно впливати на керуючий електрод протягом часу:

$$
t_{\text{HT}} = 3 \cdot t_{\text{OT}} = 3 \cdot 15 = 45 \text{ (MKC.)}
$$
 (1.11)

де  $t_{\textit{MT}}$ - час імпульсу струму на електроді,  $t_{\textit{OT}}$ - час відмикання тиристора.

Знайдемо значення конденсатора С37:

$$
C37 = \frac{t_{HT}}{R60} = \frac{45 \cdot 10^{-6}}{60} = 0.76 \text{ (MK}\Phi)
$$
 (1.12)

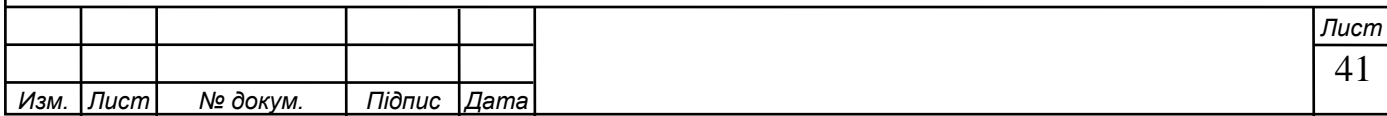

Резистор R61 необхідний через вимоги до роботи тиристорів:

між катодом і керуючим електродом необхідно включити шунтуючий резистор опором 50-100 Ом. Т106-10 підходить для тиристора.

 Таким чином, стрибок струму на конденсаторі С37 призводить до відкриття тиристора і розряду конденсаторів С27 ... С31 великої ємності (на малюнку 3 не показано) на котушці, що міститься в вентилі. Коли конденсатори С27 ... С31 повністю розрядяться, а величина струму в ланцюзі стане менше струму утримання тиристора у відкритому стані, тиристор закриється. Транзистори залишаться відкритими, а струм колектора транзистора VT11, проходячи через котушку вентиля, буде утримувати шток клапана в необхідному положенні.

 Діод VD13, підключений назад, необхідний для запобігання впливу перехідного процесу в котушці вентиля на елементи схеми. Для цих цілей, за рахунок незначних і короткочасних імпульсів струмів і напруг, підійде діод починаючи з серії КД202В.

Його параметри:

 $IPR = 5 A$ .;

 $UOBR = 140 B$ .;

Постійний імпульсний струм при τy≤20 мкс. IPR = 30 А.

 Діод VD14 потрібен для запобігання подачі позитивного імпульсу високої напруги в колекторну ланцюг транзистора VT11.

 1.4.3 Розрахунок нагнітального пристрою. Зробимо синтез пристрою, необхідного для подачі імпульсу напруги на вентиль за командою мікропроцесора, для його подальшої підтримки в заданому режимі. Слід зазначити, що для виведення клапана з «мертвої точки», за експериментальними даними, достатньо прикласти напругу до 50 В зі струмом до 1 А. Візьмемо час форсування клапана. як 1 ... 2 секунди. (Згідно завдання проекту). Пристрій, який організовує подачу напруги на вентилі, називається, умовно, примусовим. Це показано на рисунку 1.10.

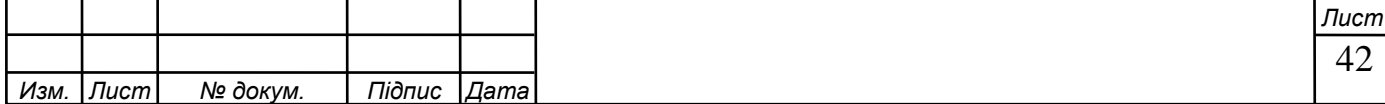

 Ми підберемо і розрахуємо елементи, які в нього увійдуть. Введемо струмообмежувальний резистор R48. Необхідно усунути коротке замикання під час зарядки конденсаторів.

 Припустимо, що вся напруга джерела 48 В припадає на цей резистор, за законом Ома отримаємо:

$$
R48 = \frac{E_{\pi} - U_{K3,HAC}}{I_{\phi opc}} = \frac{48 - 2}{1} = 46 \text{ OM},\tag{1.13}
$$

так як номіналу резистора з опором 48 Ом в асортименті радиокомпонентов загального застосування немає, приймаємо R48 = 51 Ом.

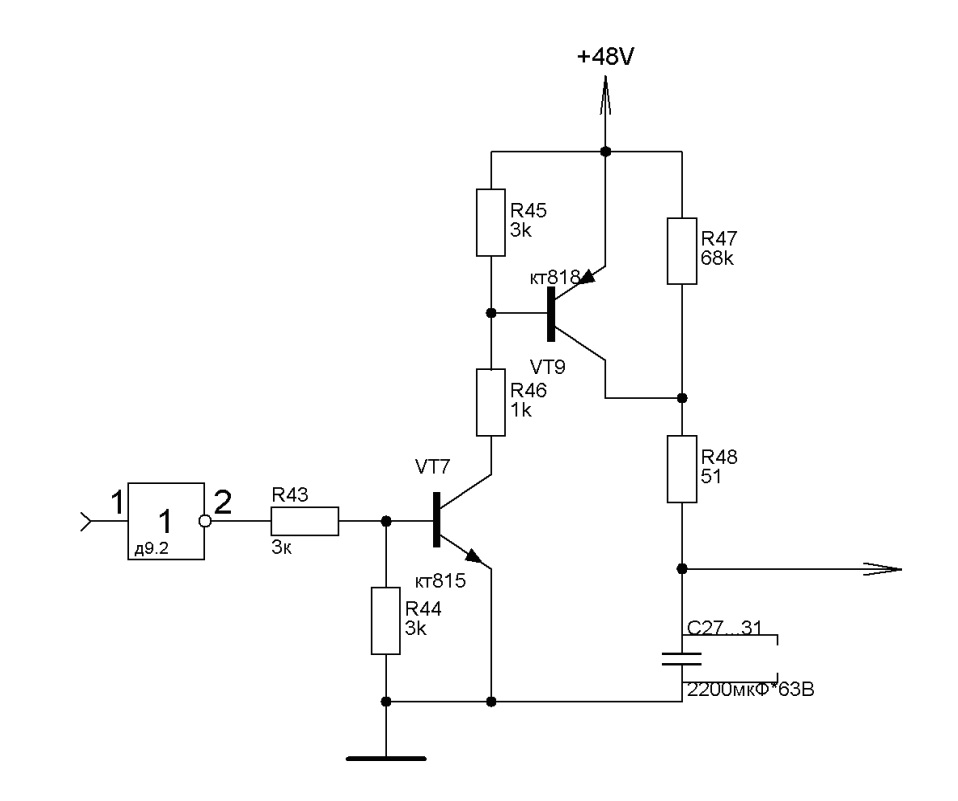

Рисунок 1.10 Пристрій форсировки, схема електрична принципова.

 Для організації імпульсної подачі напруги форсування на клапани найзручніше використовувати транзистор (VT9 малюнок 2.4.1), як ключ і набор ємностей (С37..С31 рисунок 2.4.1). Час заряду відомо ( $t_{\text{doncup}} \leq 2c$ ек), відомий обмежувальний резистор (R48 = 51 Ом), знайдемо величину необхідної ємності Сфорсир.по аналогії з (2.12):

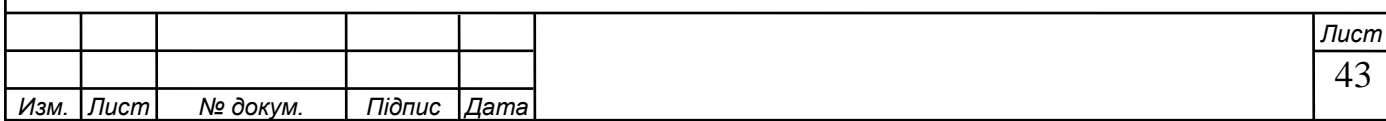

$$
C_{\varphi\text{opcup.}} = \frac{t_{\varphi\text{opcup}}}{R48} = \frac{1}{51} = 0.02 \Phi. = 20 000 \text{ m}\Phi.
$$

В якості ключа можна взяти потужний транзистор серії КТ818, він має потужний колекторний струм навантаження, а для напруги вибираємо букву Г, тобто КТ818Г. Для його управління сигнал від логічного елемента буде малим, тому для управління необхідно використовувати менш потужний транзистор. В якості малопотужного ключа будемо використовувати транзистор загального призначення КТ815Б (транзистор VT7). Дані про ці транзистори наведені в таблиці 2.2.

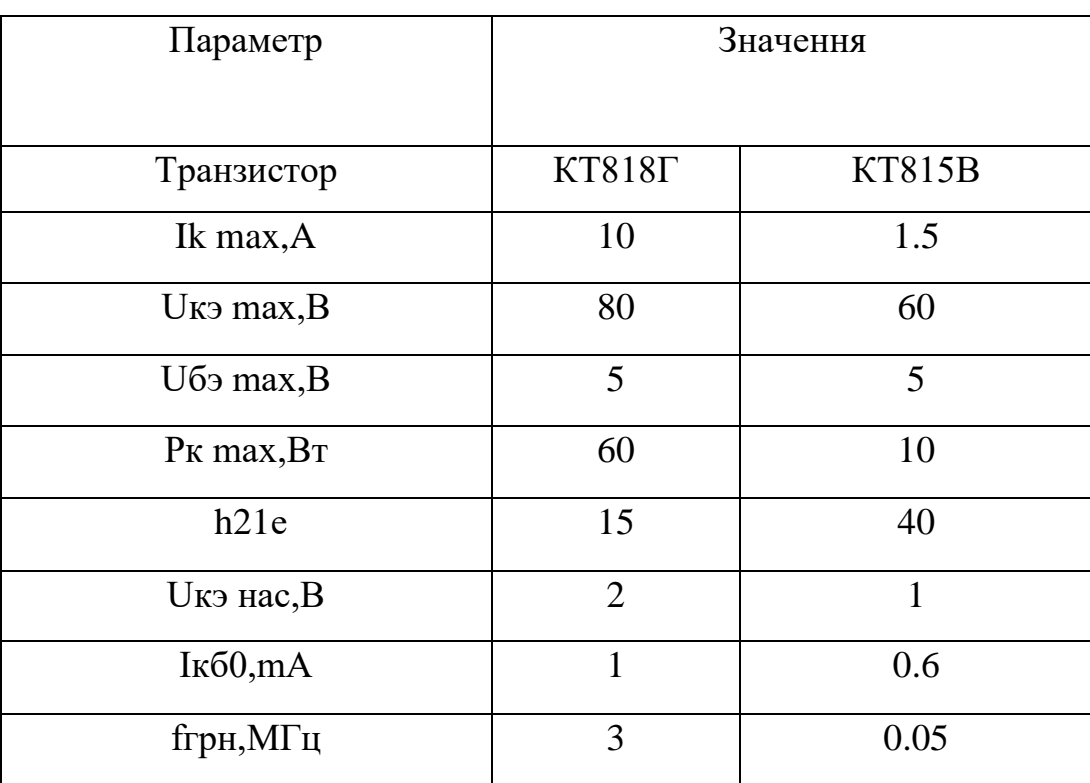

Таблиця 1.2 параметри транзистора КТ818Г і КТ815В

Розглянемо ключ на транзисторі VT7, по (2.1):

 $I_{K} = \beta_{\text{cr}} \cdot I_{\text{B}}$ ;

I<sup>к</sup> приймаємо 100 мА. Цього достатньо для відкриття транзистора VT9;

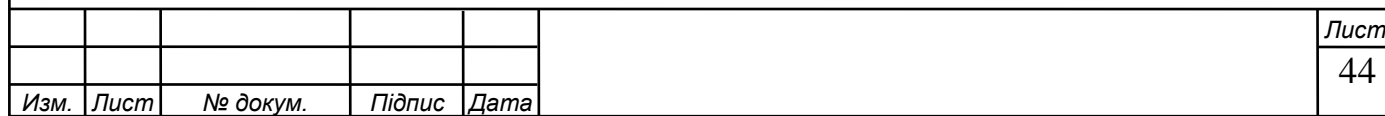

 $\beta_{cr} = 40$ , див таблицю 1.2

З (2.1):

$$
I_{B} = \frac{I_{k}}{\beta} = \frac{100 \cdot 10^{-3}}{40} = 2.5 \cdot 10^{-3} = 2.5 \text{ (MA)};
$$

По формулі (2.3):

$$
R43 = R_{\rm B} = \frac{U_{\rm BX, JOT} - U_{\rm B3}}{I_{\rm B}} = \frac{5 - 0.7}{2.5 \cdot 10^{-3}} = 2 \text{ (KOM)};
$$

де  $U_{BX, JIO}$  - сигнал, що знімається з логічного елемента Д9.2. Uфорс – напруга форсування, необхідне для зриву штока клапана (48 В).

При замкненому ключі на транзисторі VT9, за формулою (1.4):

$$
R46 = \frac{U_{\delta i \delta \bar{n}} - U_{\text{ISPT9}}}{I_{\text{KUT7}}} = \frac{48 - 0.7}{0.15} = 0.5 \text{ (KOM)}.
$$

За формулою (1.2) ми отримали граничне значення струму бази -  $I_{\text{b},\text{FP}}$ . Режим роботи відкритого транзистора при  $I<sub>5</sub> > I<sub>6.1</sub>$  називають насиченим, а відношення.

 $S = I_{\rm b}/I_{\rm b,CP}$  – коефіцієнтом насичення транзистора.

 Режим насичення широко використовується для забезпечення відкритого стану транзистора. Його відкритий стан при цьому стає більш стійким до впливу перешкод у вхідному ланцюзі.

У режимі насичення струм бази транзистора згідно (1.5):

$$
\mathrm{I}_{\mathrm{B}}\text{=}S\cdotp\frac{I_{\mathrm{k}}}{\beta}\,;
$$

де S може становити 1.5-3.

По формулі (1.6):

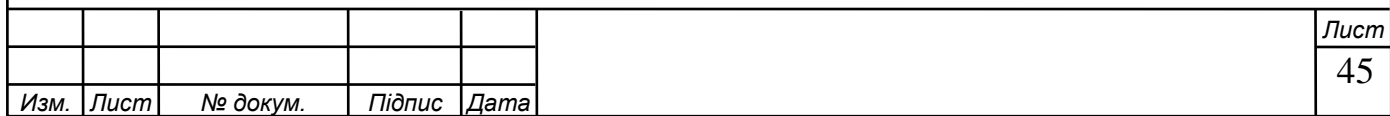

$$
S = \frac{U_{\text{BX.NOT}} \cdot R46 \cdot \beta}{E_{\text{II}} \cdot R43} = \frac{5 \cdot 500 \cdot 40}{48 \cdot 2000} = 1;
$$

 Звідси видно, що необхідно збільшити S до значення 1.5-3. Це можна зробити, збільшивши опір R46. Вирішимо рівняння:

$$
R46 \cdot \frac{U_{\text{BX. JOT}} \cdot \beta}{E_{\text{II}} \cdot R43} = 2;
$$

$$
R46 \cdot 0.002 = 2;
$$

звідки  $R46 = 1$  кОм.

Визначимо, при якому  $U_{B X H A C}$  транзистор VT7 насичується, за формулою (2.4):

$$
I_{K.HAC.} = \frac{U_{\phi o p c.} - U_{\text{J-3V}}}{R46} = \frac{48 - 0.7}{1000} = 47 \text{ (MA)},
$$

де  $U_{E-VT7}$  – падіння напруги на переході база-емітер транзистора VT7. Відповідно до формули (1.1):

$$
IB.HAC = \frac{IK.HAC}{\beta} = \frac{47 \cdot 10^{-3}}{40} = 1.17
$$
 (MA);

U<sub>BX.HAC</sub> $= I_{\text{B.HAC}}$  $\cdot$ R43=1.17 $\cdot$ 10<sup>-3</sup> $\cdot$ 2 $\cdot$ 10<sup>3</sup>=2.34 (B)

Таким чином, при подачі на вхід пристрою логічної одиниці транзистор VT7 буде працювати в ключовому режимі. Це видно з того, що рівень TTL логічного блоку, який використовується мікросхемами, становить 4,7 В. Згідно з розрахунками, вже 2,34 В буде достатньо для насичення транзистора VT7.

Розглянемо перемикач на транзисторі VT9 (1.1):  $I_{\kappa} = \beta_{\text{cr}} \cdot I_{\kappa}$ ;

$$
I_K = 1
$$
 A.;  $\beta_{cr} = 15$ , cm ra6. 4

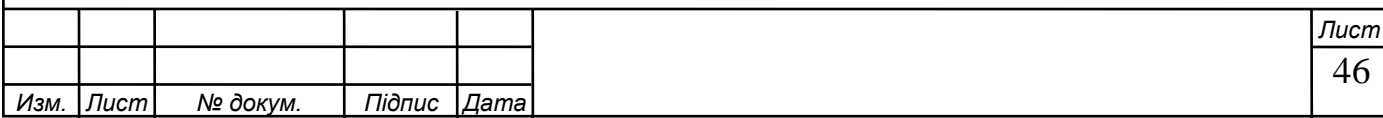

З (1.1):

$$
I_{B} = \frac{I_{k}}{\beta} = \frac{1}{15} = 66 \text{ (MA)};
$$

$$
R46 = R_{\rm B} = \frac{U_{\phi o \rho c} - U_{\rm B} }{I_{\rm B}} = \frac{44}{66 \cdot 10^{-3}} = 670 \text{ Om}
$$

За формулою (2) отримали граничне значення струму бази - IB,GR. Режим роботи відкритого транзистора при IB > IB,GR називається насиченим, а відношення S= IB / IB,GR - коефіцієнтом насичення транзистора.

 Для забезпечення відкритого стану транзистора широко використовується режим насичення. При цьому його відкритий стан стає більш стійким до впливу перешкод у вхідному колі.

 У режимі насичення струм бази транзистора, формула (1.5):  $I_{\overline{b}} = S$  $_{\beta}$  $\frac{I_k}{a}$ ;

Згідно з попереднім розрахунком:

$$
S = \frac{U_{\rm g} \cdot R48 \cdot \beta}{E_{\rm g} \cdot R46} = \frac{44 \cdot 50 \cdot 15}{48 \cdot 670} = 1
$$

 Звідси видно, що необхідно збільшити S до значення 1.5-3. Це можна зробити, збільшивши опір R48. Вирішимо рівняння:

> R48∙0.02=2; R48=100 Ом.

Визначимо, при якому U<sub>BX.ЛОГ</sub> транзистор VT9 насичується, згідно (2.4):

$$
I_{K.HAC} = \frac{E_{\pi} - U_{K3VT9}}{R48} = \frac{48 - 2}{100} = 460
$$
 (MA),

Відповідно до формули (1.1):

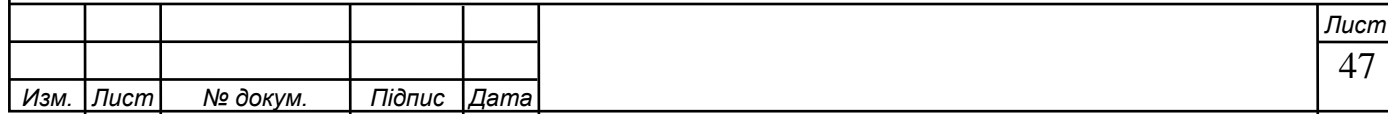

$$
IB.HAC = \frac{IK.HAC}{\beta} = \frac{480 \cdot 10^{-3}}{15} = 32 \text{ (MA)};
$$

$$
U_{B X. H A C} = I_{B. H A C} \cdot R46 = 32 \cdot 10^{-3} \cdot 670 = 22 \text{ (B)}
$$

З розрахунків видно, що з моменту відкриття транзистора VT7, коли напруга на його колекторі перевищує 22 В, транзистор VT9 насичений. І починає працювати в стабільному ключовому режимі. Зверніть увагу, що резистор R45 необхідний для підтримки напруги база-колектор в межах 5 В, згідно з допустимими значеннями.

 Таким чином, ми розрахували транзисторні ключі для реалізації форсуючої частини схеми проектованого пристрою.

 1.4.4 Оптимізація алгоритму. Оператори алгоритму нумеруємо, щоб краще їх розрізняти, керуючі (операційні) і логічні оператори нумеруємо окремо.

На основі побудованого DSA (рисунок 1.12) будується LSA за наступним алгоритмом:

 1. Початковий оператор A0, що відповідає початковій вершині DSA, визначається на основі заданого DSA. Він записується на початку рядка LSA.

2. DSA завжди має вершину, вхід якої з'єднаний з виходом

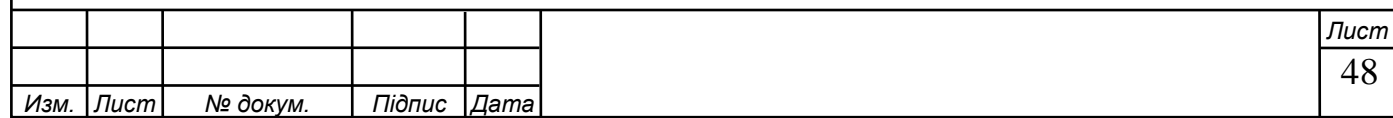

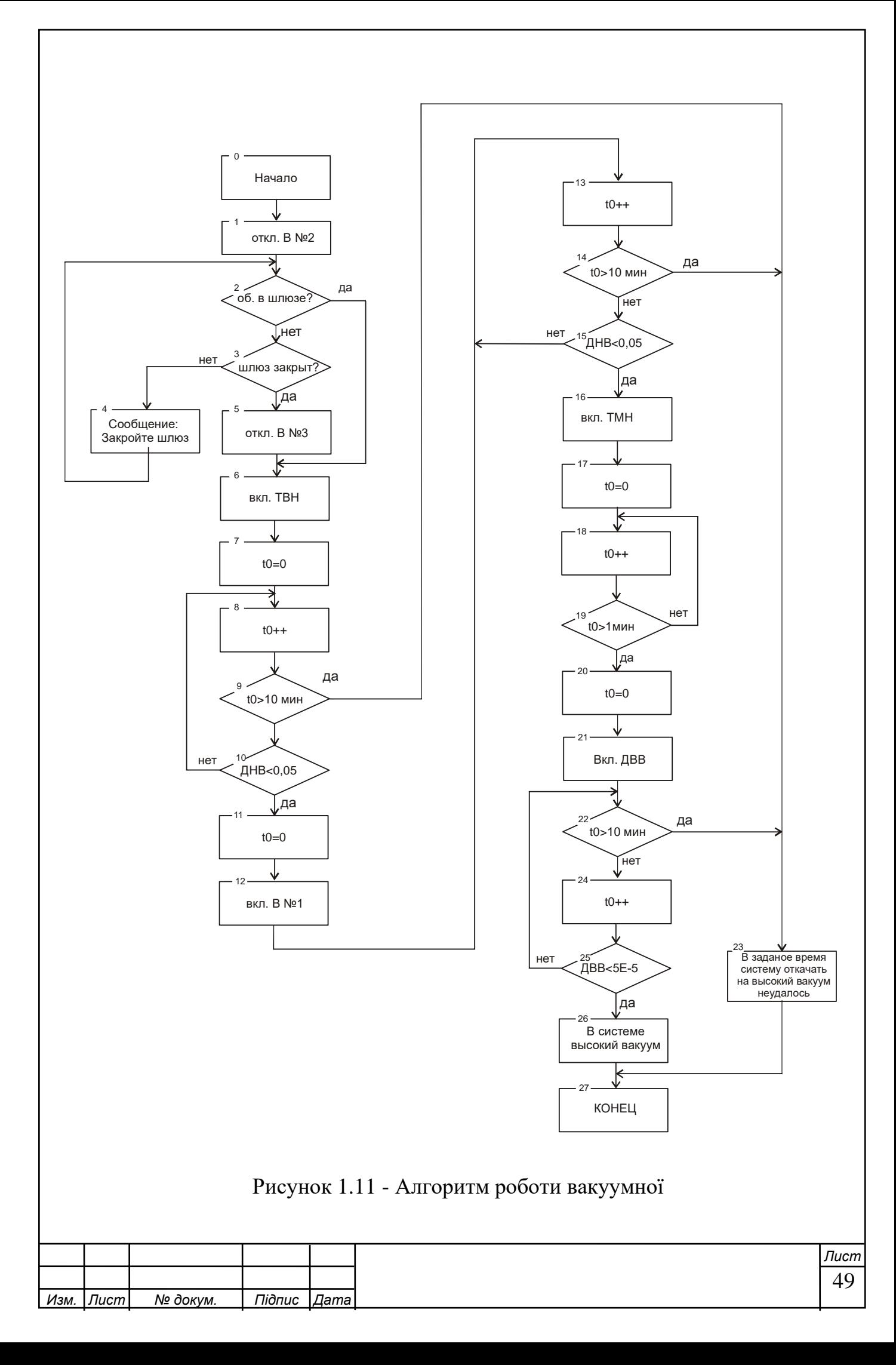

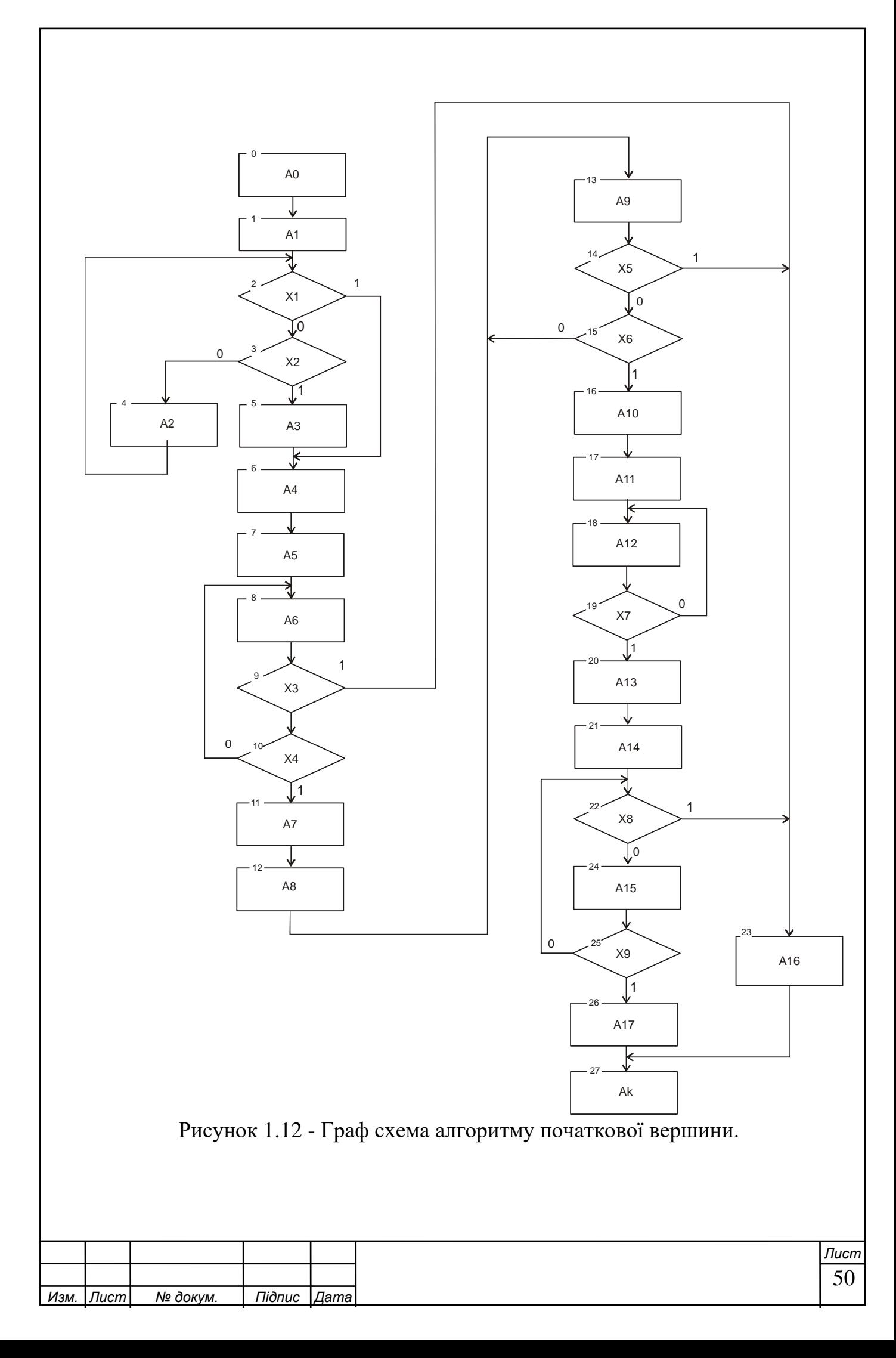

Якщо ця вершина має один вхід, то в рядку після оператора «Пуск» необхідно записати оператор цієї вершини. Якщо вершина, пов'язана з оператором «Початок», має більше одного входу, то праворуч від оператора «Початок» необхідно поставити кінець стрілки з цифрою, а праворуч від нього - наступний оператор, який виконується після оператора «Початок».

3. Якщо вершина є контрольною, то вона має один вихід і повинна бути з'єднана з наступною вершиною згідно з пунктом 2.

4. Якщо вершина логічна, то після написання умовного оператора потрібно поставити початок стрілки з індексом після неї. Цей індекс може бути таким же, як індекс кінця стрілки, наступної за оператором «Початок», якщо існує зв'язок від нульового виходу умовного оператора до другої вершини, або він може відрізнятися від попередньо введеного індексу.

5. Для третьої та наступних вершин ГСА послідовно виконуються пункти 3 і 4, з тією різницею, що замість оператора «Старт» йдуть інші вершини, поки не будуть проаналізовані всі вершини ГСА. Кінець.

> $X_6$   $\uparrow$  <sup>10</sup>  $A_{10}A_{11}$   $\downarrow$  <sup>11</sup>  $A_{12}X_7$   $\uparrow$  <sup>11</sup>  $A_{13}A_{14}$   $\downarrow$  <sup>13</sup>  $X_8$   $\uparrow$  <sup>12</sup>  $A_{15}X_9$   $\uparrow$  <sup>13</sup>  $A_{17}$   $\downarrow$  <sup>7</sup>  $A_{k}$  $X_2$   $\uparrow$ <sup>5</sup>  $\omega$   $\uparrow$ <sup>6</sup>  $\downarrow$ <sup>5</sup>  $\downarrow$ <sup>9</sup>  $\downarrow$ <sup>16</sup>  $A_1$   $\uparrow$ <sup>7</sup>  $\downarrow$ <sup>6</sup>  $X$ ,  $\uparrow$ <sup>8</sup>  $A_2A_3$   $\downarrow$ <sup>10</sup>  $A_3X_4$   $\uparrow$ <sup>9</sup>  $A_0A_1 \downarrow^* X_1 \uparrow^* X_2 \uparrow^* \omega \uparrow^* \downarrow^* A_2 \uparrow^* \downarrow^* A_3 \downarrow^* A_4A_5A_6$ 17 13  $15 - 9$ 12 8 13 131114 11  $12 - 7$ 11  $10^{11}$ 10  $_6$   $\uparrow$  10  $A_{10}A_{11}$   $\downarrow$  11  $A_{12}X_7$   $\uparrow$  11  $A_{13}A_{14}$   $\downarrow$  13  $\overline{X_8}$   $\uparrow$  12  $A_{15}X_9$   $\uparrow$  13  $A_{17}$   $\downarrow$  $9 - 5$ 10 74.8 8 4 7 16 16 5  $-$  10 5 19 116 3  $\downarrow^8 X$ ,  $\uparrow^5 \omega \uparrow^6 \downarrow^5 \downarrow^9 \downarrow^{16} A$ ,  $\uparrow^7 \downarrow^6 X$ ,  $\uparrow^8 A$ ,  $A$ ,  $\downarrow^{10} A$ ,  $\overline{X}$ ,  $\uparrow$ 1 3 4 3 2 2  $\sqrt{3}$  2 2  $^4$  X<sub>1</sub>  $\uparrow$ <sup>1</sup>  $_0A_1\downarrow^4\overline{X}_1\uparrow^1 X_2\uparrow^2\omega\uparrow^3\downarrow^2 A_2\uparrow^4\downarrow^3 A_3\downarrow$

Отриманий LSA має такий вигляд: (1.14)

Для побудови MSA на основі DSA слід використовувати наступний алгоритм:

1. В результаті аналізу DSA формується квадратна матриця MSA. Для цього рядка матриці відображаються символами вершин операторів, за винятком оператора A10. Перший верхній рядок матриці представлений символом A0. Стовпці матриці відображаються символами вершин операторів, починаючи з оператора A1. Крайній стовпець представлено символом операторної вершини Аk.

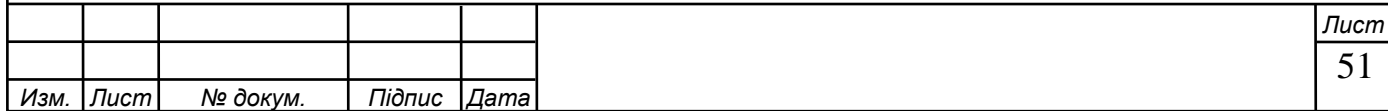

 2. Для знаходження перехідних функцій між операторною вершиною A i та всіма іншими операційними вершинами DSA визначаються всі можливі шляхи, що з'єднують вершину Ai з іншими операційними вершинами DSA, у тому числі ті, що проходять через логічні (умовні) вершини. .

 3. Для кожного зі знайдених шляхів створюється функція переходу, яка працює за такими правилами:

 а) якщо вершина Аi та деяка інша Аj безпосередньо зв'язані одна з одною, то відповідна їм функція переходу тотожно дорівнює 1, тобто якщо шлях між вершиною оператора Аi та деякою іншою Аj проходить через 1 (0 ) вивести в умовну вершину, тоді функція переходу включає символ умовної вершини в прямій або інверсній формі, тобто  $A_{ij} = x_k, A_{ij} = x_k.$  (1.15)

б) якщо шлях, який об'єднує вершину Аi з вершиною Аj, проходить через кілька умовних вершин, то відповідні функції переходів утворюють кон'юнкцію, наприклад:

$$
A_{ij} = x_k x_l x_m; \tag{1.16}
$$

 в) якщо між вершиною А i і деякою вершиною Аj відсутній шлях, який не проходить також і через інші умовні вершини, то відповідна функція переходів тотожне дорівнює 0.

 2. Після отримання МСА необхідно упевнитися, що виконуються перше і друге умови МСА:

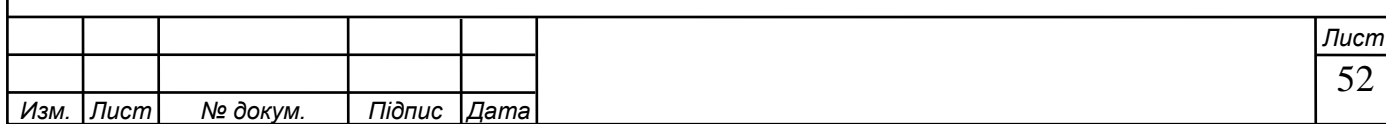

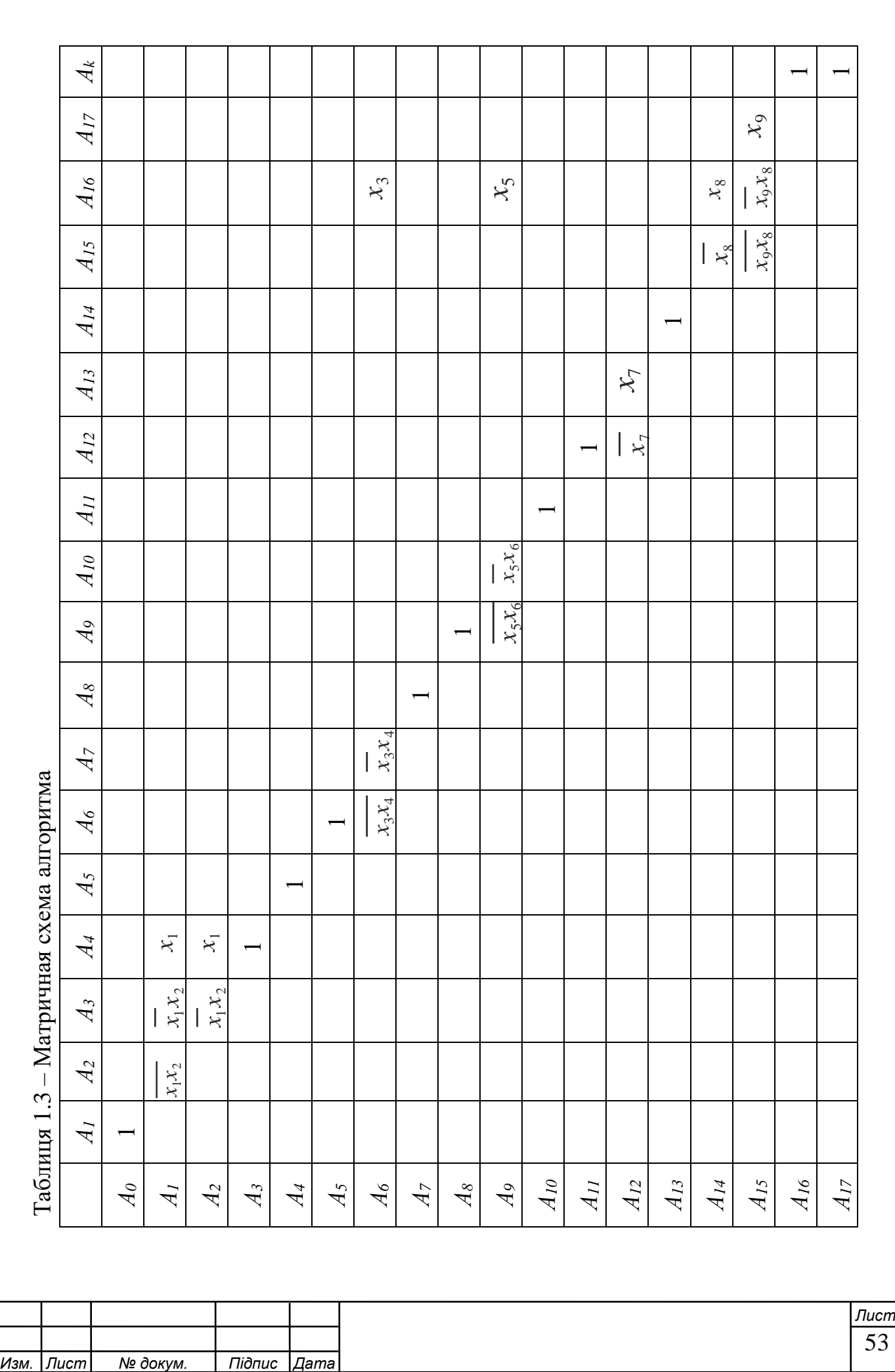

$$
A_{ij}A_{il}=0 \tag{1.17}
$$

де j≠l, і

$$
\bigvee_{j=1}^{k} \alpha_{ij} = 1. \tag{1.18}
$$

Побудована МСА записана в таблиці 1.3

1. 
$$
A_1^{t+1} = A_0
$$
  
\n2.  $A_2^{t+1} = A_1 \overline{x_1 x_2}$   
\n3.  $A_3^{t+1} = A_1 \overline{x_1 x_2} v A_2 \overline{x_1 x_2}$   
\n4.  $A_4^{t+1} = A_1 x_1 v A_2 x_1 v A_3$   
\n5.  $A_5^{t+1} = A_4$   
\n6.  $A_6^{t+1} = A_5 v A_6 \overline{x_3 x_4}$   
\n7.  $A_7^{t+1} = A_6 \overline{x_3 x_4}$   
\n8.  $A_8^{t+1} = A_7$   
\n9.  $A_9^{t+1} = A_9 v \overline{x_5 x_6}$   
\n10.  $A_{10}^{t+1} = A_9 v \overline{x_5 x_6}$   
\n11.  $A_{11}^{t+1} = A_{10}$   
\n12.  $A_{12}^{t+1} = A_{11} v A_7 \overline{x_{12}}$   
\n13.  $A_{13}^{t+1} = A_{12} x_7$   
\n14.  $A_{14}^{t+1} = A_{13}$   
\n15.  $A_{15}^{t+1} = A_{14} x_8$   
\n16.  $A_{16}^{t+1} = A_6 x_3 v A_9 x_5 v A_{14} x_8 v A_{15} \overline{x_9 x_8}$   
\n17.  $A_{17}^{t+1} = A_{16} x_9$   
\n18.  $A_0^{t+1} = A_{16} v A_{17}$   
\n19.

54 *Изм. Лист № докум. Підпис Дата Лист*

#### 21. 2 КОНСТРУКТОРСЬКО-ТЕХНОЛОГІЧНА ЧАСТИНА

.

#### **2.1 Розробка конструкції і технологічної частини**

У цьому розділі ми розробимо друковану плату та складальне креслення друкованої плати пристрою керування вакуумною системою електронного мікроскопа. Конструктивно наш пристрій реалізовано на друкованій платі розміром 160х240 міліметрів. Друкована плата контролера вакуумної системи встановлюється в рамку, яка встановлюється в корпус мікроскопа, при цьому передбачено можливість повороту рамки лицьовою стороною до користувача для ремонту або огляду, не від'єднуючи її від корпусу мікроскопа.

Кожих .<br>Экранириюшая пластини

Рисунок 2.1 - Конструкція блоку пристрою

Комплектність конструкторської документації на друковані плати (друковані плати) встановлюється відповідно до вимог ГОСТ 2.102 і цього стандарту.

При автоматизованому виконанні конструкторських документів на друкованих платах визначальним є базовий спосіб виконання згідно з ГОСТ 2.113.

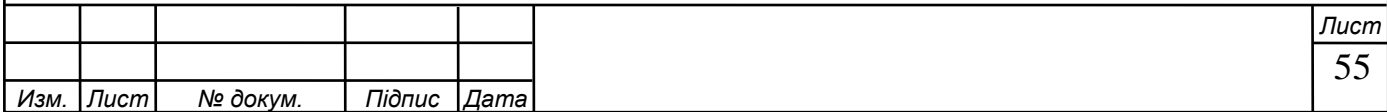

Документи на носіях інформації (CD, магнітні носії, флешки), що входять до комплекту конструкторської документації на друковані плати, призначені для отримання конструкторської документації в традиційній формі, механічної обробки, контролю друкованих плат і виробника. фотошаблон, а також передача інформації про результати проектування в систему (підсистему) автоматизованого виробництва друкованих плат.

У кожному конкретному випадку склад конструкторської документації, що подається на виготовлення друкованих плат, визначається розробником спільно з виробником відповідно до встановленої цим стандартом комплектності.

За погодженням з підприємством-виробником допускається виготовлення друкованих плат за сертифікованими документами на носіях інформації.

Установлена цим стандартом номенклатура конструкторської документації може доповнюватися залежно від характеру, призначення та конструктивно-технологічного варіанту виробництва, а також від технічної оснащеності автоматизованих систем проектування та виготовлення друкованих плат.

До складу комплекту конструкторської документації (КД) на ДП допускається включати програмні документи, отримані в результаті автоматизованого проектування і необхідні для виробництва друкованих плат.

За погодженням із виробником і замовником (за наявності) замість таблиць, зазначених у номенклатурі, допускається включати до комплекту КД на ДП автоматизований контроль друкованих плат.

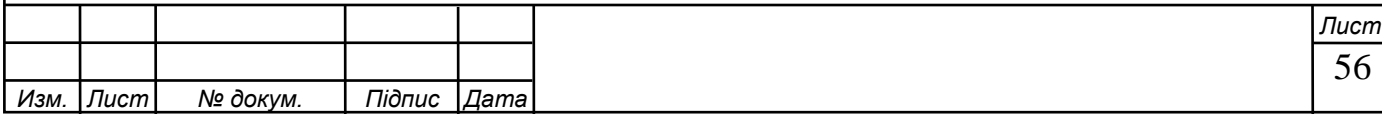

Програми на носіях інформації записуються у «Відомості документів на носіях інформації» (ВН).

При виконанні трьох і менше документів на носіях інформації ВН допускається не оформляти.

ВН пишеться в специфікації друкованих плат в розділі «Документація» після документів, передбачених ГОСТ 2.102.

У такому ж порядку програми на носіях інформації записуються в специфікації друкованих плат у разі виготовлення ВН.

Програмні документи та програми, що виконуються на носіях інформації, записуються в кінці розділу «Набори» специфікації.

Постійні дані, розміщені на базовому кресленні, можуть включати:

- зображення друкованих плат;

- розміри та інші вказівки з механічної обробки;

- вказівки щодо матеріалу;

- маркування для монтажу електричного роз'єму;

- монтажні отвори для встановлення друкованих плат у складальний блок;

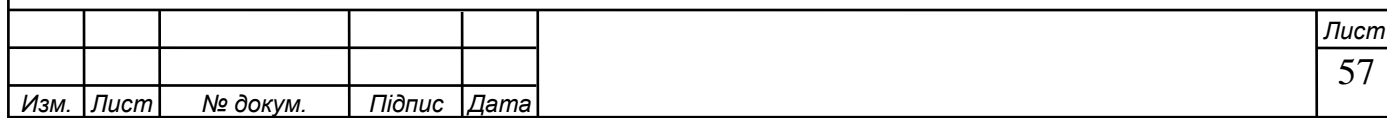

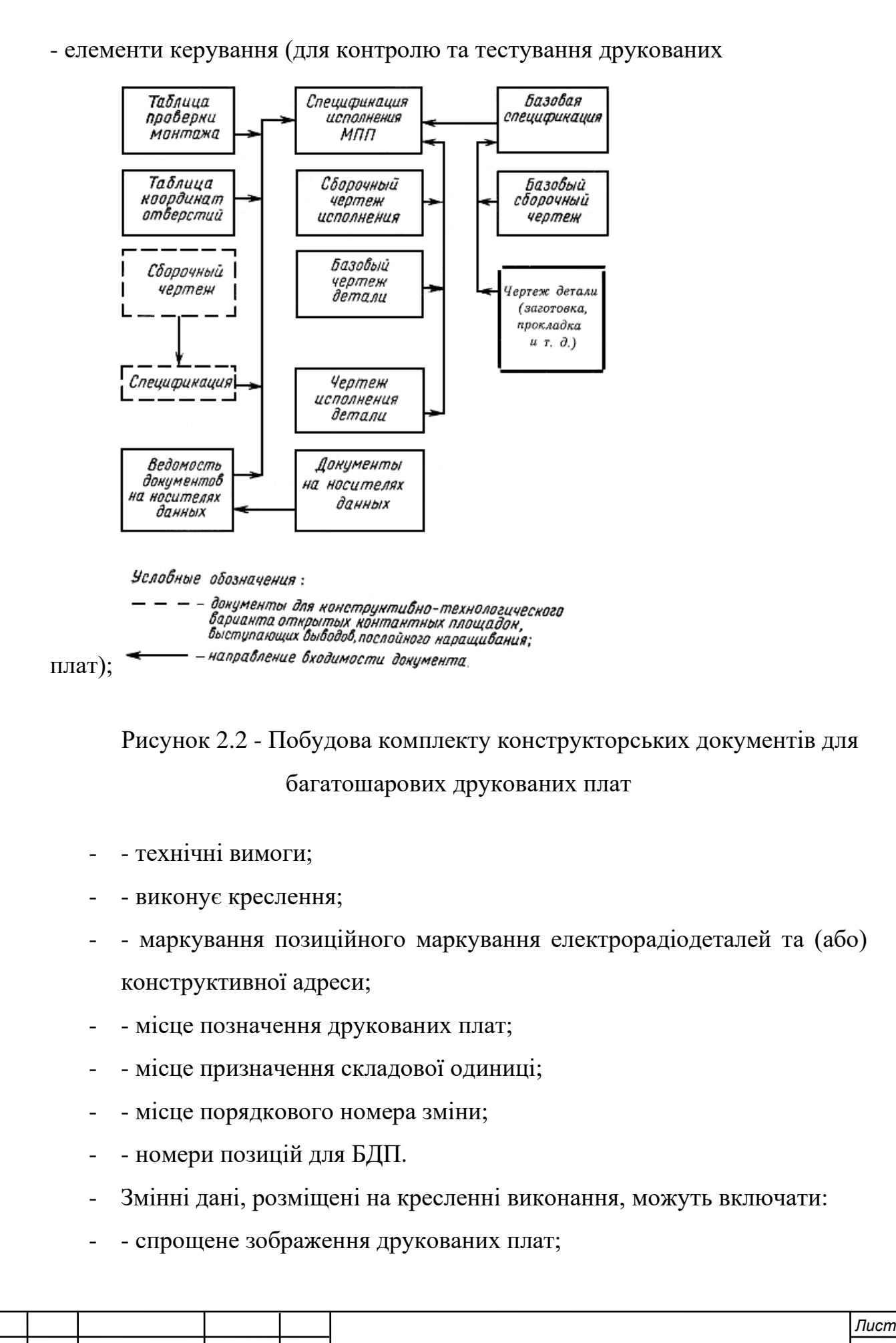

*Изм. Лист № докум. Підпис Дата*

- малює друковані плати;
- - маркування позиційного маркування електрорадіочастин і (або) конструктивної адреси;
- позначення друкованих плат;
- - позначення складової одиниці;
- - порядковий номер зміни;
- - таблиця перехідних і монтажних отворів;
- - технічні вимоги;
- - номери позицій для БПР.
- При виконанні креслення ДП автоматизованим способом на двох і більше аркушах технічні вимоги розміщуються на першому аркуші, креслення може виконуватися на наступних аркушах.
- Друковані плати конструктивні елементи, які складаються з плоских провідників у вигляді ділянок металізованого покриття, розміщених на діелектричній основі і забезпечують з'єднання елементів електричного кола.
- Переваги друкованих плат:
- - Збільшення щільності монтажу та можливості мікромініатюризації виробів;
- уніфікація та стандартизація конструктивних і технологічних рішень;
- стабільність і повторюваність електричних характеристик (провідність, паразитні ємності, індуктивність);
- підвищення надійності та підвищення якості;
- - підвищення механічної та міцності;
- можливість застосування сучасних методів автоматизації та механізації складальних, складальних, контрольноналагоджувальних робіт;
- зниження трудомісткості, вартості та матеріаломісткості.

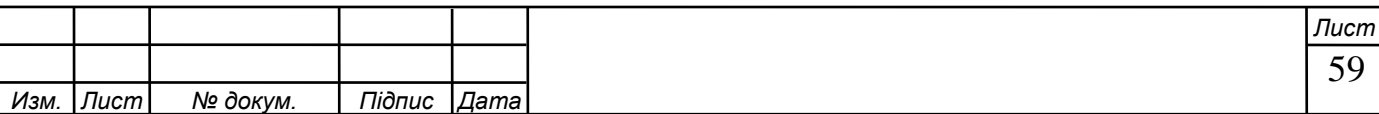

- Недоліки друкованих плат:
- - Обмеження на ремонт;
- - труднощі в можливості зміни дизайну;
- елементи друкованих плат за ГОСТ 23752-86.
- Вимоги до друкованих плат:
- - Діелектричні основи повинні бути однорідними за кольором, монолітними за структурою, без бульбашок, раковин, відколів, тріщин і розшарувань;
- виконує креслення, яке повинно бути чітким, з рівними краями, без здуття, надривів, відшарувань, слідів інструментів і залишків технологічних матеріалів;
- для підвищення корозійної стійкості наноситься електролітичне покриття, яке повинно бути без тріщин, прогарів і розшарувань. При наявності на провідниках критичних дефектів допускається їх дублювання об'ємом, але не більше 5 для щитів 120х180 і 10 провідників для щитів понад 120х180;
- монтажні та кріпильні отвори повинні відповідати вимогам креслення;
- для підвищення надійності паяних з'єднань внутрішню поверхню монтажних отворів слід покривати шаром міді не менше 20,25 мкм. Шар повинен бути суцільним, без включень, дрібнокристалічної структури, а також мати гарне зчеплення з поверхнею;
- повинна витримувати силу струму 250 А / м2 протягом 3 секунд, навантаження на контакти до 1,5 Н і витримувати 4 перепайки (для багатошарових друкованих плат - 3 перепайки) без зміни зовнішнього вигляду, пригорання і розшарування;при неприпустимому пошкодженні металізовані отвори допускається відновлювати за допомогою пустотілих заклепок не більше 2% від загальної кількості отворів і не більше 10 штук на друковану плату;

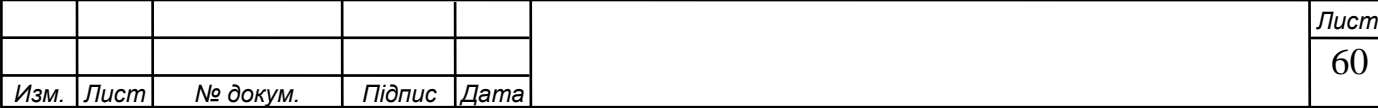

- при циклічному температурному впливі допускається зміна опору не більше ніж на 10%;

- контактні майданчики не повинні мати зазорів при свердлінні і залишатися гарантованим поясом 50 мкм;

- опір ізоляції має бути не менше 30000 МОм при  $T = 25$  0, вологості 46..84%, тиску 96..100 КПа, відстані між провідниками 0,2..0,4 мм;

- електрична міцність 700 вольт за нормальних умов і 500 вольт після витримки протягом 2 діб при Т = 40 0С і вологості 90..96%;

- деформація друкованих плат товщиною 1,5..3 мм на 100 мм:

1) для багатошарових друкованих плат (PCB) - 0,4...0,5 мм.

2) для двосторонніх друкованих плат (друкованих плат) - 0,5...0,9 мм;

3) при впливі на друковану плату Т = 260..290 0С протягом 10 секунд не повинно бути розривів провідників і відшарувань.

Розглянемо кожен вид друкованої плати докладніше. Друкована плата одностороння, схема підключення розміщена з одного боку. Дана друкована плата характеризується підвищеною точністю креслення проводів, відсутністю металізованих отворів, установкою виробів електронного обладнання з одного боку, протилежного паянню, і невисокою вартістю.

Двостороння друкована плата з електропровідним малюнком з двох сторін. Основа — діелектрик, рідше метал. Двостороння друкована плата характеризується: широкими комутаційними можливостями, підвищеною міцністю зчеплення висновків шарнірних елементів із струмопровідним малюнком плати, підвищеною вартістю.

Електричне з'єднання шарів багатошарової друкованої плати здійснюється за допомогою об'ємних частин (виводів) і хіміко-гальванічної металізації. Плати використовуються в обчислювальній техніці. Характеризується чудовими комутаційними можливостями, високим захистом від перешкод електричного кола. Недоліком цих плат є їх низька економічність і висока вартість.

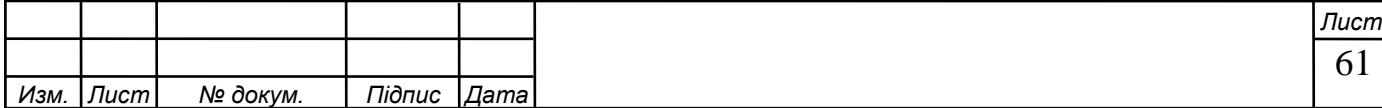

Гнучкі друковані плати виготовляють на еластичній основі товщиною 0,1...0,2 мм. Тип - гнучкий друкарський кабель (шлейф). Застосовується, якщо дошки піддаються вібрації, багаторазовим вигинам або їй потрібно надати вигнуту форму.

Струмопровідна друкована плата використовується на етапі моделювання, дрібносерійного виробництва. Монтаж здійснюється проводами.

Конструкційні матеріали для друкованих плат та їх характеристики.

Шаруваті діелектрики з наповнювачем і сполучною, якими зазвичай є термореактивні і термопластичні смоли, а також кераміка і металеві матеріали. Вибір матеріалу визначається електроізоляційними властивостями, впливом агресивних середовищ, механічною міцністю і стабільністю параметрів.

Фольговані діелектрики випускають з покриттям з електролітичної міді, іноді алюмінію або нікелю, а для підвищення міцності зчеплення міді з основою її з одного боку окислюють або покривають шаром хрому товщиною 1,3 мкм. Фольга має стандартизовану товщину: 5, 18, 37, 70, 105 мкм і характеризується чистотою міді 99,5%, пластичністю, висотою мікронерівностей 0,4...0,5 мкм. Основою шаруватих пластиків є електроізоляційний папір, бавовняна тканина, скловолокно. Фольговані діелектрики випускають у вигляді листів 400..1100 мм і товщиною 0,06 .. 3 мм.

Матеріали, які використовуються для виготовлення друкованих плат:

1. Гетинакс - дешевий, добре піддається обробці, має задовільні електроізоляційні якості. Застосовується в побутовій техніці. Гетинакс марки: ГФ-1-35, ГЗФ-2-50, ГОФВ-2-35. Позначення: F - фольгований, O вогнестійкий, B - вологостійкий;

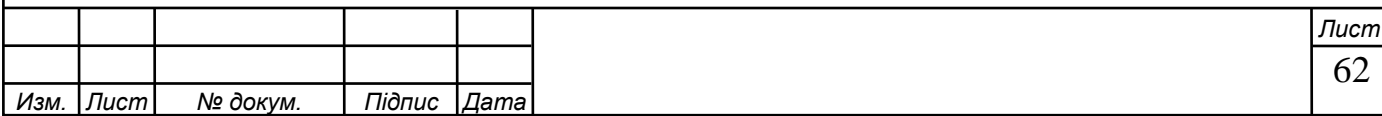

2. Текстоліт - для потужних ланцюгів живлення та високої напруги, для зниження ризику займання. Для цього до складу вводять спеціальні речовини – антипірени;

3. Склотекстоліт - використовується для складних кліматичних умов - 60 .. + 150 0С. низьке вологопоглинання, злегка деформується, високе значення поверхневого та об'ємного опору;

Для адитивного методу виготовлення друкованих плат використовують нефольговані діелектрики. Для підвищення міцності зчеплення з металевим покриттям на його поверхню наноситься тонкий напівзатверділий клейовий шар (епоксидно-каучуковий склад). Для поліпшення якості в склотканину для просочування лаком додають 0,1...0,2% оксиду паладію, олова або міді, що лише незначно знижує якість ізоляції.

Для виробництва друкованих кабелів використовуються армовані фольговані плівки з фторопласту: ФАФ-4Д, поліефірні плівки ПЕТ.

Пресуванням фольги на термопластичну основу досягається висока точність і стійкість до перепадів температур.

Для друкованих плат НВЧ-діапазону використовуються полімери фторопласт, поліетилен, поліпропілен, полістирол. Для поліпшення властивостей додають діоксид титану, зміцнюють і покривають мідною фольгою. Склонаповнювач використовується для поліпшення температурних властивостей.

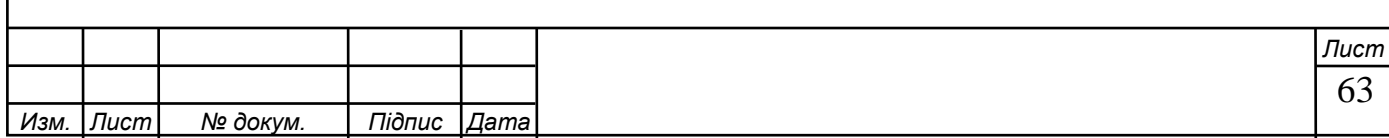

#### **3 ТЕХНІКО-ЕКОНОМІЧНА ЧАСТИНА**

#### **3.1 Розрахунок повної собівартості пристрою**

1 стаття «Мікросхеми та радіодеталі» Включає витрати на ІМС. Щоб розрахувати витрати за цією статтею необхідно кількість елементів помножити на ціну за одиницю.

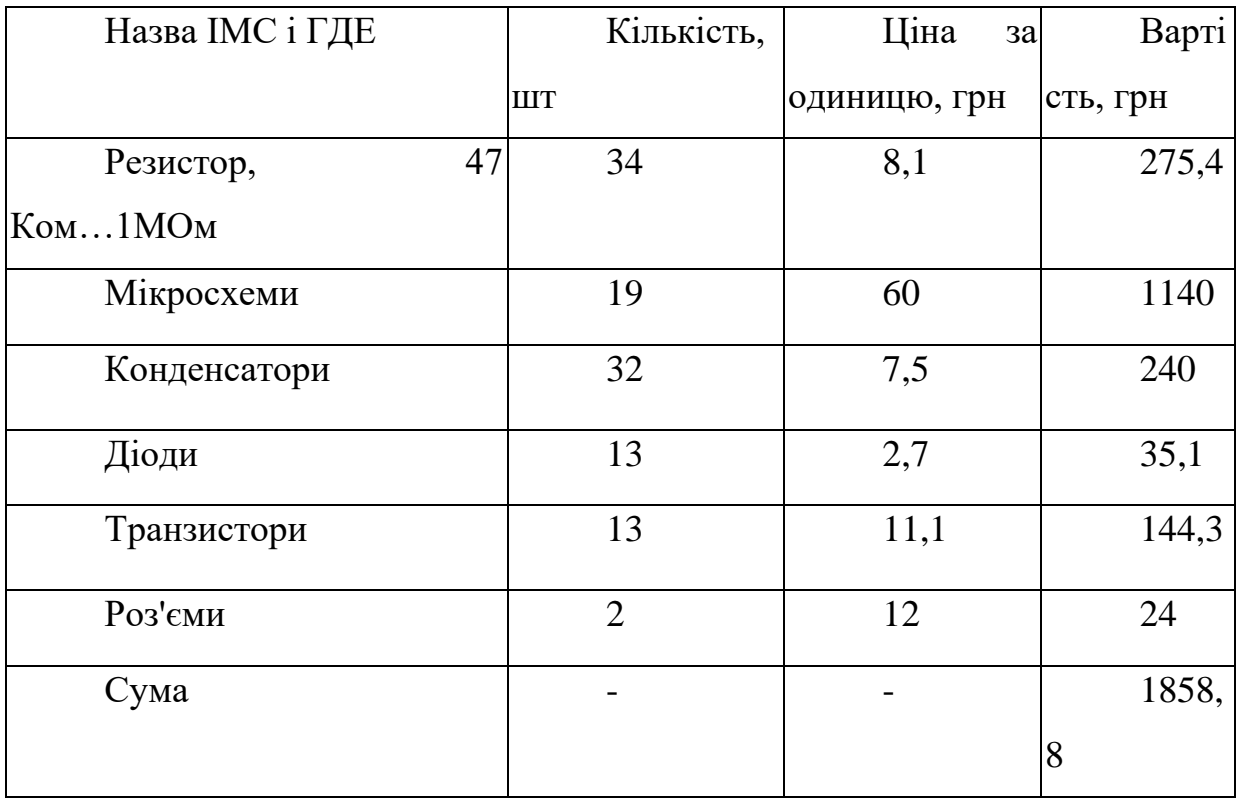

Таблиця 3.1 - Розрахунок вартості ІМС і ГДЕ

2 стаття «Монтажні матеріали». Включає вартість монтажних матеріалів. Щоб розрахувати вартість необхідно кількість монтажних матеріалів помножити на ціну одиниці. Витрати на монтажні матеріали, наведені в таблиці 3.2.

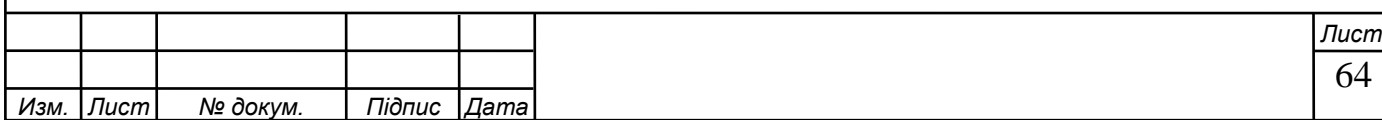

3 стаття «Транспортно-заготівельні витрати». Містить витрати і плату за транспортування, вантажно-розвантажувальні роботи, комісійні витрати заготівельним організаціям.

Щоб розрахувати витрати на ТЗВ необхідно відсоток ТЗВ помножити на витрати ІМС, РД, монтажних матеріалів:

 $(1858, 8+53, 75)*0, 05 = 64, 65$ грн

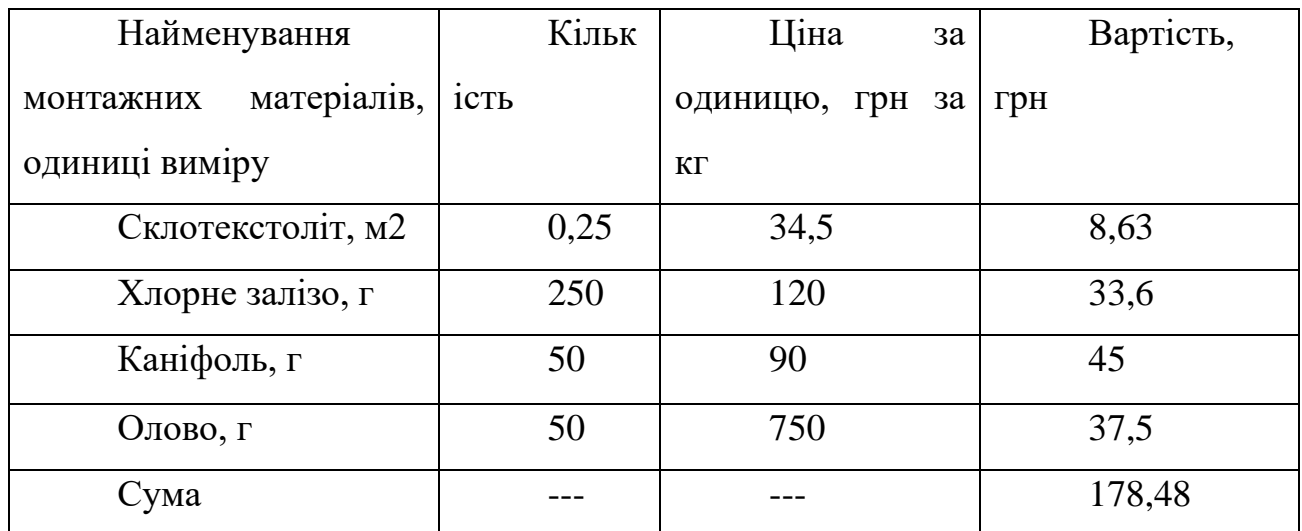

Таблиця 3.2 - Витрати на монтажні матеріали

4 стаття «Електроенергія». Включає витрати на електроенергію. Щоб розрахувати витрати за цією статтею треба кількість годин, які працював електроприлад, помножити на його потужність і помножити на ціну одного Квт.

Витрати електроенергії наведені в табл. 3.3.

*Изм. Лист № докум. Підпис Дата*

Таблиця 3.3 -Перелік, характеристика електроприладів і час їх роботи

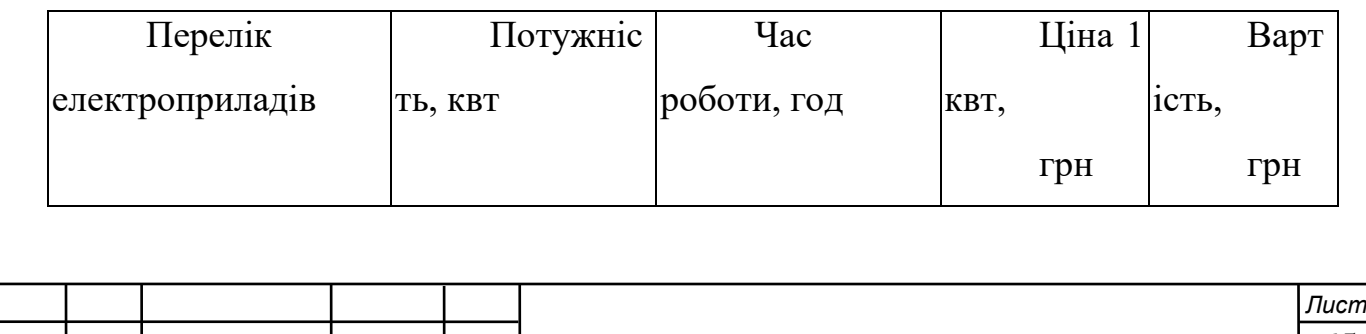

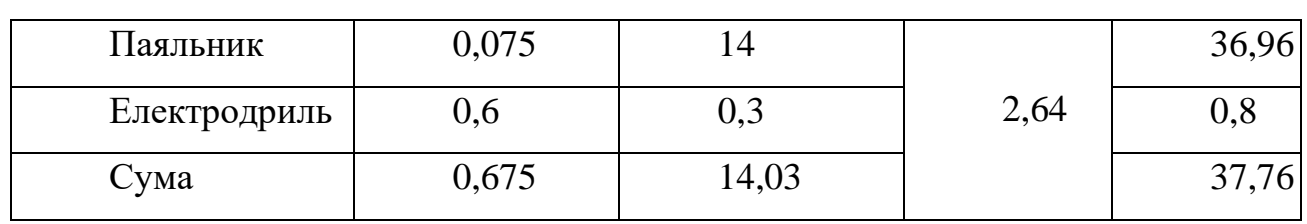

5 стаття «Основна заробітна плата». Включає витрати на оплату робіт, що виконується при виготовленні пристрою. Щоб розрахувати заробітну плату за окремо виконану роботу необхідно визначити час, який потрібен для виготовлення відповідної роботи.

Для цього необхідно обсяг робіт помножити на норму часу і поділити на одиницю виміру.

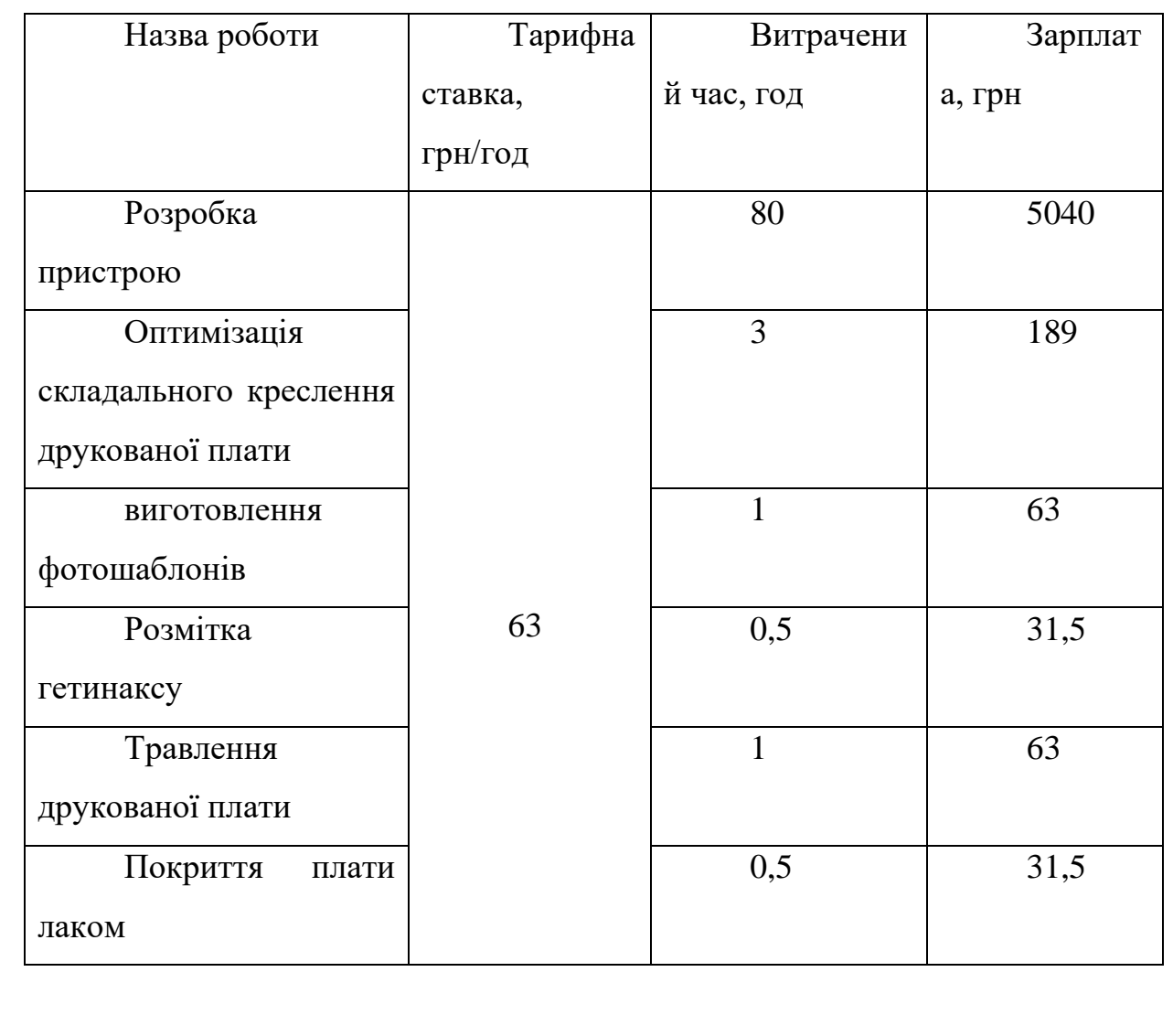

Таблиця 3.4 - Розрахунок заробітної плати

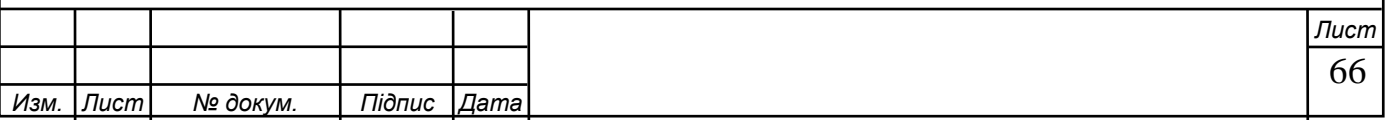

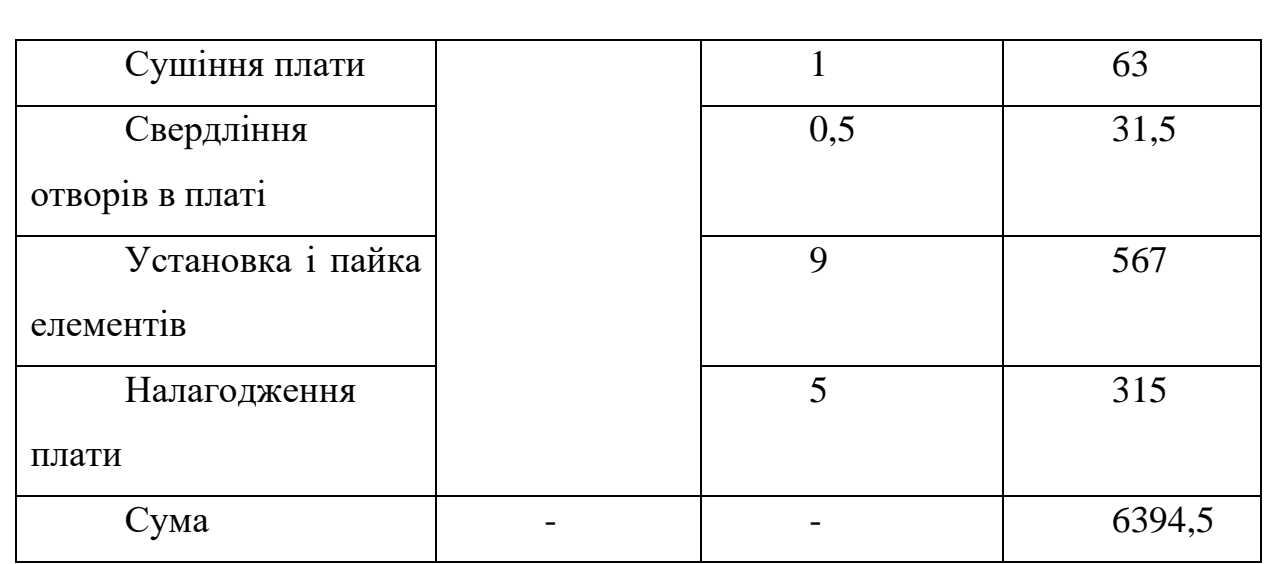

Щоб визначити заробітну плату необхідно годинну тарифну ставку помножити на час, який потрібно для виконання роботи.

6 стаття «Додаткова заробітна плата». Містить оплату відпусток, часу виконання державних обов'язків, доплати за виконання додаткових функцій.

Обчислюється у відсотках від основної заробітної плати:

 $6394,5*0,12 = 767,34$  грн

7 стаття «Відрахування на соціальні потреби». Включає відрахування,

що надходять до фондів: пенсійного, соціального страхування, безробіття. Обчислюється у відсотках від суми основної та додаткової заробітної плати: (6394,5 + 767,34)\*38% = 2721,5 грн

8 стаття «Витрати на утримання обладнання». Є комплексною і охоплює такі витрати, як амортизаційні відрахування по машинах і обладнанню, яке належить до основних фондів, витрати на інструмент. Обчислюється у відсотках від основної зарплати:

6394,5\*0,15= 959,18 грн

9 стаття «Загальновиробничі витрати» включають витрати на зарплату з відрахуванням на соціальні потреби працівників управління, фахівців

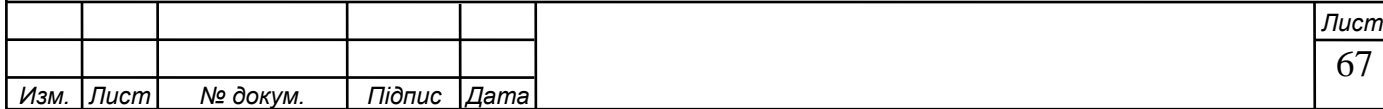

обслуговуючого персоналу, амортизаційні відрахування по будівлям і спорудам, їх утримання, ремонт. Обчислюється у відсотках від основної зарплати і витрати на утримання обладнання:

#### $(6394,5+959,18)*0,14 = 1029,51$  грн

10 стаття «Загальногосподарські витрати»

Витрати на досліди, випробування, підготовку кадрів, відрядження, на опалення, освітлення, витрати на приміщення, зарплата всього управлінського персоналу.

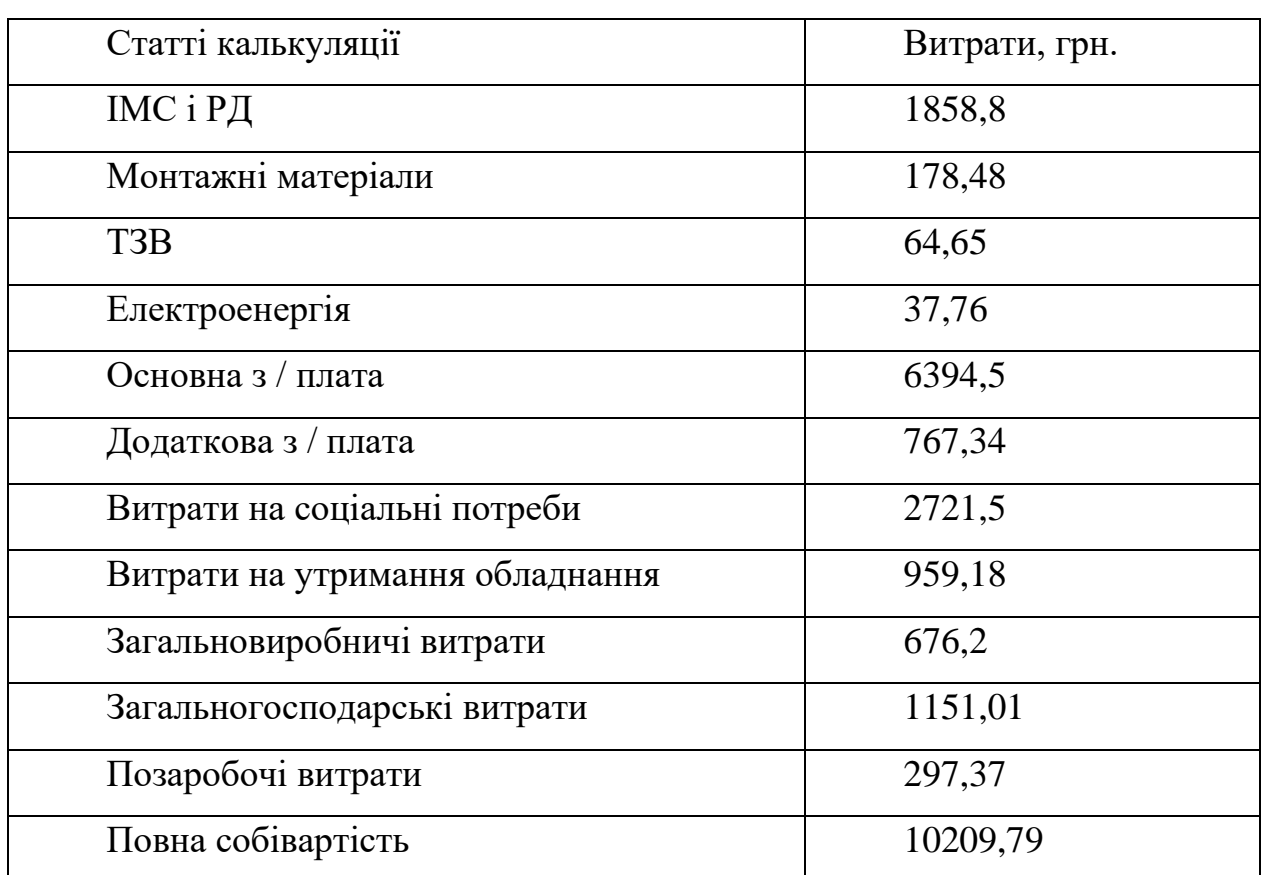

Таблиця 3.5 - Розрахунок собівартості пристрою

Обчислюється у відсотках від основної заробітної плати:

 $6394,5*0,18 = 1151,01$  грн

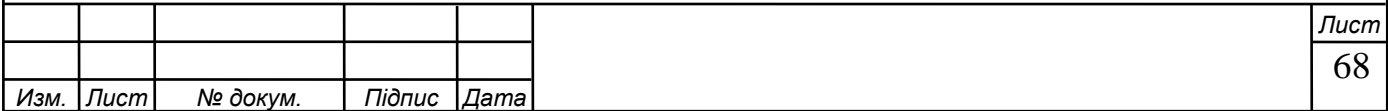

11 стаття «Позаробочі витрати»

Містять витрати на вивчення ринку, рекламу продукції та її продаж. Обчислюється у відсотках від виробничої собівартості:

9912,42\*0,03= 297,37 грн

Повна собівартість підсилювача є суму всіх витрат на виготовлення пристрою. Всі витрати наведені в таблиці 3.5.

#### **3.2 Розрахунок відпускної ціни пристрою**

Для знаходження ціни необхідно до повної собівартості додати суму прибутку і податку на додану вартість.

 $II = C + \Pi + H \Pi C$ ,

де С - повна собівартість,

П - прибуток,

ПДВ - податок на додану вартість.

Для знаходження прибутку використовуємо формулу рентабельності:

 $P = \Pi / C * 100\%$ 

Звідси

 $\Pi = C * P / 100\%$ 

Знаходимо прибуток:

 $\Pi = 10209,79 * 15 / 100\% = 1531,47$  грн

Для знаходження суми ПДВ необхідно знати оптову ціну, яка складається з повної собівартості і прибутку:

ОЦ = 10209,79 + 1531,47 = 11741,26 грн

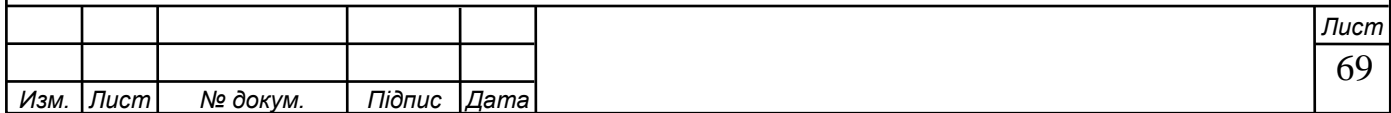

Знаходимо суму ПДВ, яка становить 20% від оптової ціни, за формулою:

ПДВ = 5031,44 \* 20/100% = 2348,25 грн.

Тепер розраховуємо відпускну ціну пристрою за формулою: ОТЦ = 10209,79 + 1531,47 + 2348,25 = 14089,51 грн Відпускна ціна пристрою становить 14089,51 грн.

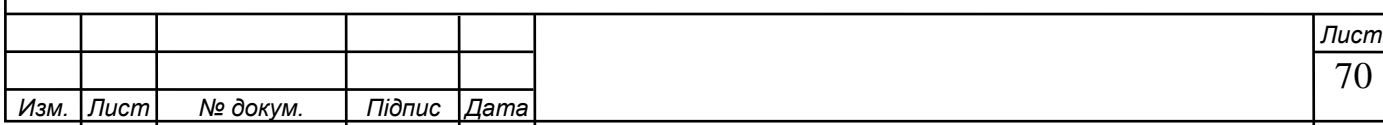

#### **3.4 Висновки з техніко-економічної частини**

При розрахунку системи створення режиму роботи електронного мікроскопа ми розраховували вартість монтажних матеріалів, мікросхем і радіодеталей, вартість електроенергії. Нарахували основну та додаткову заробітну плату, провели розрахунки щодо утримань із заробітної плати, розрахували витрати на утримання обладнання в цеху. Знайшли повну собівартість, оптово-роздрібну ціну пристрою.

В результаті проведених розрахунків вартість пристрою виявилася значною в порівнянні з вартістю, за якою він буде користуватися попитом. У зв'язку з цим доцільно вжити наступних заходів щодо здешевлення пристрою:

а) здійснити автоматизацію виробництва. В результаті зменшиться кількість ручної праці, зменшиться час виробництва;

б) перевести виробництво приладу на серійну основу. В результаті матеріальні витрати і трудовитрати будуть меншими.

У підсумку можна зробити висновок, що виробництво пристрою в одиничних екземплярах з економічної точки зору не має сенсу через високу вартість. Тому виготовляти даний прилад необхідно в умовах автоматизованого серійного виробництва, при докорінній модернізації технології та обладнання, за наявності достатньої матеріально-технічної бази можлива розробка та виробництво власних мікросхем, що дозволить знизити собівартість продукції. в рази і збільшити рентабельність і попит на даний вид продукції.

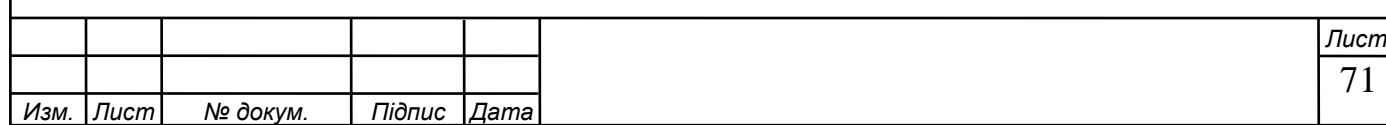

#### **ВИСНОВКИ**

В даній роботі розроблено систему забезпечення режиму роботи електронного мікроскопа.

Вакуумна система є однією з найважливіших ЕМ систем, вона виконує вакуумування робочого об'єму мікроскопа від різних газів і речовин, які можуть перешкоджати проходженню електронного пучка, від того, як вакуумується буде залежати результат роботи мікроскопа. процес відбудеться. При проектуванні пристрою можна виділити наступні етапи:

1) Розробка відповідної літератури, аналіз основних методів досягнення високого вакууму, особливості досягнення високого вакууму;

2) Формування основних вимог до проектованого пристрою, розробка алгоритму та структурної схеми пристрою;

3) Розрахунок і побудова принципових схем, вузлів і блоків пристрою.

4) Розробка електричної функціональної схеми пристрою.

5) Розробка електричної схеми.

6) Розробка конструкторської документації на пристрій.

7) Розробка питання економіки.

Як і будь-який розроблений пристрій, розроблений пристрій має як переваги, так і недоліки, до переваг можна віднести високу надійність системи, також система досить ефективна, це забезпечується використанням програми та передбаченою можливістю заміни тестового зразка без повністю відкачуючи весь робочий об'єм, в пристрої також передбачений достатній рівень безпеки, який дозволить уникнути збоїв в роботі пристрою, а також захистить його від можливих поломок. До недоліків можна віднести високу вартість і залежність від імпортних запчастин.

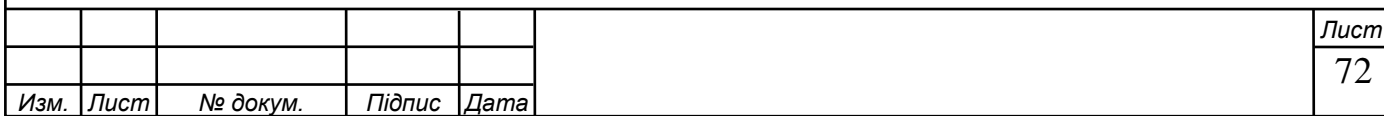

#### **СПИСОК ЛІТЕРАТУРИ**

 1. Є. Л. Онанченко, Г. П. Міровіцкий, А. І. Новгородцев Методичні вказівки до виконання випускної кваліфікаційної роботи бакалавра електроніки для студентів спеціальності 6.090803 «Електронні системи» денної та заочної форм навчання, - Суми; СумДУ, 2000.

 2.Електроніка та мікросхемотехніка [Електронний ресурс]: навчальний посібник для студентів напряму підготовки 6.050702 «Електромеханіка» / А. А. Щерба, К. К. Побєдаш, В. А. Святненко: –Київ: НТУУ «КПІ», 2013. – 360 с.

 3.Електротехніка та електроніка. Теоретичні відомості, розрахунки та дослідження за підтримкою комп'ютерних технологій: Навч. посіб. /Щерба А.А., Рябенький В.М., Кучеренко М.Є., Побєдаш .К.К. та ін. –К.: "Корнійчук", 2007, - 488 с. з іл.

 4.Колонтаєвський Ю.П., Сосков А.Г. Промислова електроніка та мікросхемотехніка: теорія і практикум: Навч. посіб. 2-е вид. – К.: Каравела, 2004, - 432 с.

 5. Зубчук В.І. та ін .: Довідник по цифровій схемотехніке.- К .: Техніка, 1990.- 448 с .: іл.

6. Л. Н. Розанов Вакуумна техніка, - М .; «Вища школа», 1990.

 7. Вимірювання вакууму. Методи і прилади. Черкаський національний університет. 2008р.

 8. Основи схемотехніки електронних систем: Підручник /В.І.Бойко, А.М.Гуржій, В.І.Жуйков та ін. – К.: Вища шк., 2004.

 9. Розробка і оформлення конструкторської документації радіоелектронної апаратури: Довідник Е. Т. Романичева, - М .; Радио и связь, 1989.

10. Электроника и схемотехника.Кучумов А.И., 2004.

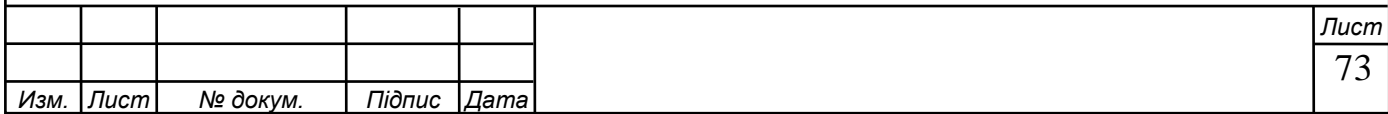

- 11. Цифровая схемотехника. Учебное пособие. Угрюмов Е.П., 2004.
- 12. Сафонов Н.А. Экономика предприятий
- 13. www.ti.com.
- 14. burr-brow.com.
- 15. [www.atmel.com.](http://www.atmel.com/)
- 16. ГОСТ 2.105-95.

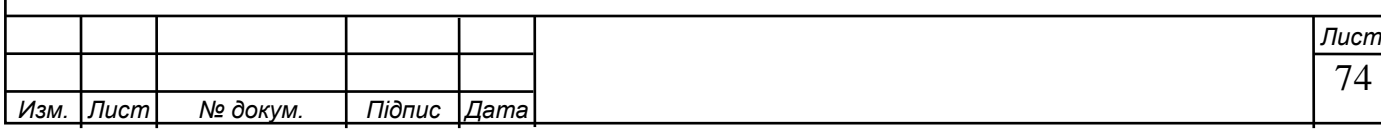